**Ordre de service d'action**

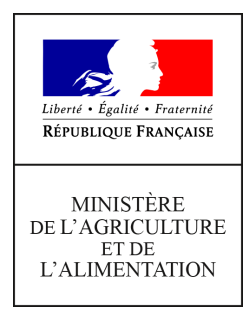

**Direction générale de l'alimentation Service des actions sanitaires en production primaire Sous-Direction de la qualité, de la santé et de la protection des végétaux Bureau de la santé des végétaux 251 rue de Vaugirard 75 732 PARIS CEDEX 15 0149554955**

**Instruction technique**

**DGAL/SDQSPV/2019-876**

**27/12/2019**

**Date de mise en application :** Immédiate **Diffusion : Tout public** 

**Cette instruction n'abroge aucune instruction. Cette instruction ne modifie aucune instruction. Nombre d'annexes :** 4

**Objet :** Actions de surveillance biologique du territoire dans le cadre des axes 1 et 3 du plan Ecophyto II pour l'année 2020

**Destinataires d'exécution** DRAAF SRAL DAAF SALIM

**Résumé :** Les actions de surveillance biologique du territoire (SBT) couvrent, dans le cadre du plan Ecophyto II, l'épidémiosurveillance des cultures, le suivi des effets non intentionnels des pratiques agricoles sur la biodiversité et l'apparition de résistances de bio-agresseurs aux produits phytopharmaceutiques.

La présente note de service organise le pilotage technique et financier des réseaux concernés pour l'année 2020.

**Textes de référence :**Article L.251-1 du Code rural et de la pêche maritime, Circulaire CAB/C2009-002 du 4 mars 2009

Préambule : en grisé, figurent de nouvelles dispositions ou des mises à jour des versions précédentes (les tableaux financiers ont été mis à jour quoique non grisés).

**Outre les nouvelles dispositions qui seront à mettre en œuvre dès parution de la présente instruction, l'année 2020 sera marquée par la remise à la DGAL du rapport du CGAAER et du CGEDD relatif aux réorientations à opérer du réseau national d'épidémiosurveillance.**

**Les conclusions de ce rapport seront présentées lors du CNE de printemps fixé le 26 mars 2020.** 

**Des travaux seront engagés dès 2020 afin de répondre aux recommandations qui seront retenues par la DGAL.** 

**Ainsi, les premières mesures techniques pourront être mises en œuvre courant 2020, les mesures ayant un impact financier seront quant à elles présentées début 2021 (CNE de printemps) pour une première mise en œuvre budgétaire le 1er janvier 2022.**

I - Rappel du contexte du plan Ecophyto II+

Les actions de surveillance biologique du territoire sont financées par le plan Ecophyto II dans le cadre des axes 1 (épidémio-surveillance) et 3 (effets non intentionnels).

Le réseau d'épidémiosurveillance des cultures, par la surveillance des bio- agresseurs qu'il réalise, contribue à la mise en œuvre de la lutte intégrée contre les ennemis des cultures. Il doit en particulier permettre aux utilisateurs de produits phytosanitaires ainsi qu'aux services de conseil techniques, de disposer d'une information fiable, objective et actualisée sur la situation phytosanitaire locale. Cette connaissance régulière des risques phytosanitaires contribue à favoriser une prise de décision par le professionnel concerné, adaptée au contexte de la parcelle, en complément de ses propres observations.

Ce réseau diffuse également des informations sur les méthodes alternatives à l'utilisation des produits phytopharmaceutiques qui contribuent ainsi à la promotion de la lutte intégrée contre les ennemis des cultures conformément aux dispositions de la directive 2009/128/CE.

En matière de financement, la redevance pour pollutions diffuses porte sur les produits phytopharmaceutiques et prend en compte la toxicité et la dangerosité pour l'environnement des substances qu'ils contiennent. Elle est collectée par les Agences de l'eau, auprès de toute personne ou entreprise détentrice d'un agrément pour distribuer des produits phytopharmaceutiques à l'utilisateur final. Une fraction de la redevance pour pollutions diffuses est dédiée à la mise en œuvre du plan Ecophyto II.

– Périmètres de l'axe 1 « Agir aujourd'hui et faire évoluer les pratiques et de l'Axe 3 « Évaluer et maîtriser les risques et les impacts » au sein du dispositif général de surveillance biologique du territoire et actions à mettre en œuvre en 2020

Le périmètre de la Surveillance Biologique du Territoire est défini à l'article L. 251-1 du Code Rural et de la Pêche Maritime : « *I.– La surveillance biologique du territoire a pour objet de s'assurer de l'état sanitaire et phytosanitaire des végétaux et de suivre l'apparition éventuelle d'effets non intentionnels des pratiques agricoles sur l'environnement. Elle relève de la compétence des agents chargés de la protection des végétaux ou s'effectue sous leur contrôle. Les résultats de cette surveillance font l'objet d'un rapport annuel du Gouvernement à l'Assemblée nationale et au Sénat.* ».

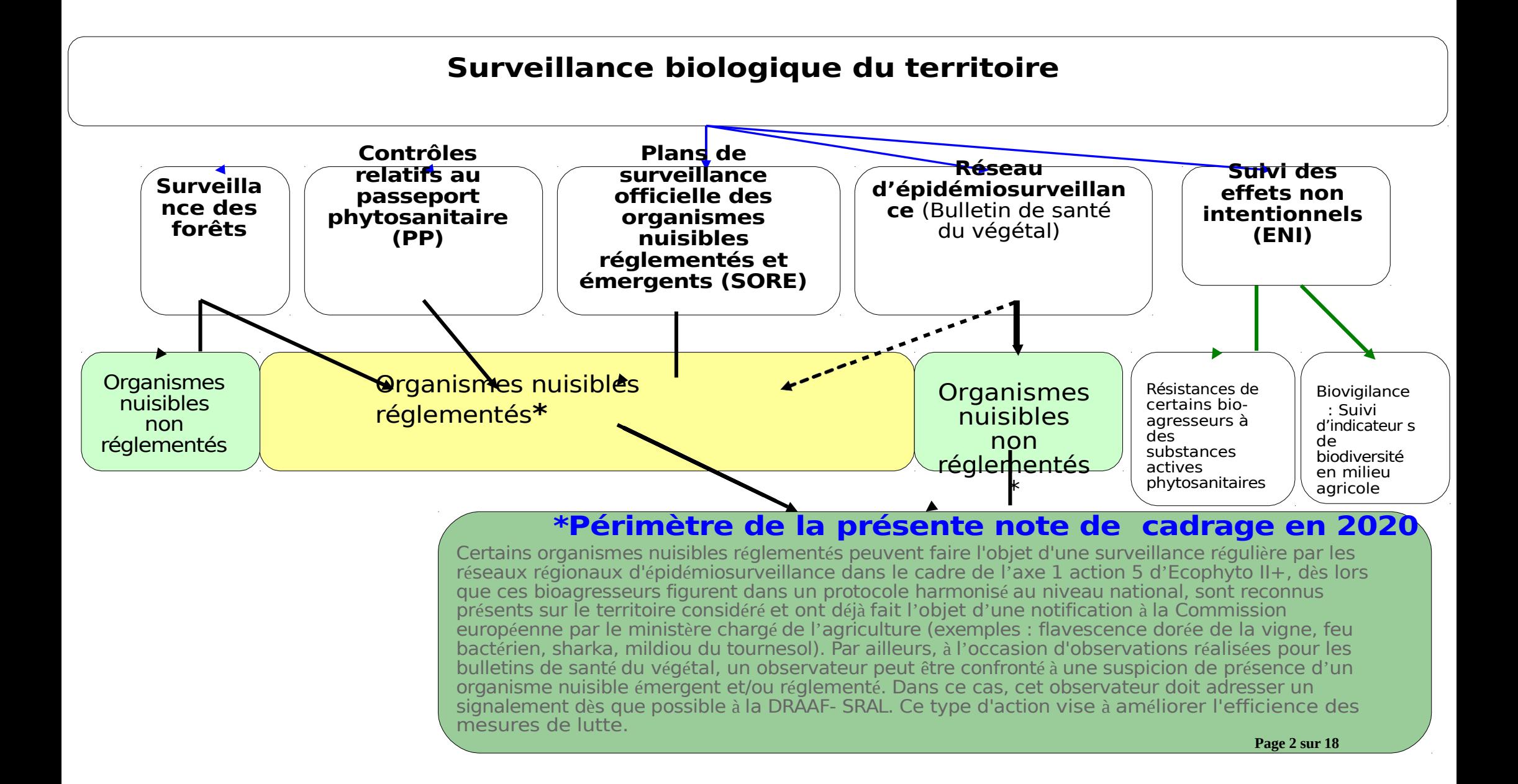

La présente note s'inscrit en application de l'axe 1 action 5 « améliorer le bulletin de santé du végétal » et de l'axe 3 action 12 « Connaître, surveiller et réduire les effets non intentionnels des produits phytopharmaceutiques sur l'environnement (biodiversité, sol, pollinisateurs…) ».

**Remarque : Le relevé de décisions de chaque CNE transmis aux DRAAF SRAL et aux DAAF SALIM par la DGAL, doit ensuite être re-diffusé par ces mêmes structures à l'animateur inter-filière ainsi qu'à tous les animateurs filières de la région ou du DROM.**

### A) Actions à mettre en œuvre en 2020 au titre de l'amélioration du BSV (axe 1)

Chiffres clés du réseau national d'épidémio-surveillance (enquête 2018) :

- 3016 bulletins de santé du végétal publiés ;
- 14471 parcelles observées, dont 3084 parcelles flottantes ;
- 3794 observateurs ;
- 1234 conventions tripartites ;
- 349 animateurs filières ;
- 26 animateurs inter filières.

Les dispositions mentionnées ci-dessous sont à mettre en œuvre en 2020 et devront être prises en compte dans le cadre du contrôle que vous opérerez.

Les points saillants de votre rapport de contrôle de second niveau (points forts, points à améliorer) doivent être portés à la connaissance du CRE. Toutefois, les éléments apportés ne devront pas faire référence à des personnes de façon nominative.

Le guide du rédacteur de BSV, dont la réalisation a été initiée en 2015, a été rédigé progressivement en intégrant les évolutions relatives à l'épidémiosurveillance et aux BSV (protocoles d'observation, outils d'aide à la décision, seuils indicatifs de risque phytosanitaire, rapports de contrôle de 2nd niveau des réseaux d'épidémiosurveillance remis par les SRAL et SALIM, réunions-inter-régionales et nationales en SBT, base de données Epiphyt et l'application de mutualisation Epiphyt\_extract…). Des experts et personnes ressources de la DGAL-SDQSPV, ainsi que des partenaires professionnels du réseau SBT, ont contribué à la rédaction de certains chapitres.

#### Une première version de guide sera publiée en 2020.

L'analyse de risque phytosanitaire, doit permettre au lecteur (producteur, gestionnaire ou conseiller) de bien fonder sa décision ou son conseil, afin en particulier de ne pas réaliser de traitement en cas de risque très limité ou de bio- agresseur non menaçant pour la culture, selon des seuils indicatifs de risque harmonisés en régions. Le BSV doit indiquer les niveaux de risque encourus sur la base des données d'observations ou de modélisations disponibles, en précisant les situations pour lesquelles une intervention n'est pas justifiée. L'animateur filière devra en particulier s'attacher à ne pas éditer un BSV qui serait uniquement descriptif. Le BSV doit au contraire se positionner en véritable outil d'aide à la décision tout en s'excluant du champ de la prescription de traitements par la recommandation de substances actives ou de spécialités commerciales. En effet, la situation phytosanitaire établie à l'échelle d'un BSV, même à partir d'un réseau représentatif de parcelles d'une région, ne peut en aucun cas se substituer à la situation particulière de toute parcelle cultivée, dotée d'un environnement (climatique, pédologique) et d'un contexte agroécologique spécifique.

Cependant, à chaque situation phytosanitaire établie sur la base d'un réseau de parcelles représentatives, validées en CRE, le BSV devra avant tout inciter les producteurs de végétaux, conseillers agricoles, gestionnaire d'espaces verts ou tout autre lecteur, à aller observer les parcelles ou zones concernées, avant une éventuelle intervention**.**

*Il conviendra de faire apparaître clairement cette position dans chaque BSV.* En outre, le contenu d'un message BSV doit être structuré de la façon suivante :

**Page 3 sur 18** bassins de production…) d'après les données brutes d'observations agrégées dans1) Etat des lieux : description de la situation phytosanitaire locale (petites régions agricoles, EPIPHYT ou dans les bases de données régionales interopérables avec EPIPHYT.

- 2) Analyse des risques phytosanitaires : réalisée grâce aux éléments de biologie et d'épidémiologie, ainsi qu'à d'autres facteurs comme la nuisibilité du bioagresseur, le stade phénologique de la culture, la sensibilité variétale, la météo à 7 jours, les suivis biologiques spécifiques, les données de modélisation, de piégeage et/ou d'observations visuelles, l'efficacité potentielle des auxiliaires, les méthodes de lutte disponibles…Ces facteurs peuvent être agrégés dans des outils d'aide à l'analyse de risque.
- 3) Gestion des risques phytosanitaires : ce volet contient chaque fois que cela est pertinent et au moment opportun, une description des méthodes alternatives aux traitements chimiques et si nécessaire, un lien hypertexte renvoyant les lecteurs du BSV vers la note de service descriptive des produits de biocontrôle, dont la mise à jour est réalisée selon un rythme mensuel à partir de janvier 2019.

Le contenu du BSV et son utilisation fait partie des questions pour lesquelles des éléments de réponse sont attendus de la part de la mission CGAAER/CGEDD.

L'ACTA et l'APCA ont lancé un chantier de recensement des utilisations de modèles pour les BSV, d'analyse des situations en défaut de modèle, de réflexion sur de nouveaux modèles ou la rénovation des modèles existant ainsi que sur la faisabilité économique (données météo). La question de la modélisation (dont les données météo) fait partie des questions pour lesquelles des éléments de réponse sont attendus de la part de la mission CGAAER/CGEDD.

Par ailleurs, le maintien de la capacité des animateurs filières à pouvoir lire et interpréter des sorties de modèles épidémiologiques constitue un levier important dans la portée prédictive de l'analyse de risque phytosanitaire. Ce maintien de compétences est également requis pour les agents chargés en DRAAF-SRAL et en DAAF SALIM du contrôle technique de second niveau des BSV.

#### **Abonder la base nationale EPIPHYT** :

Il convient de s'assurer de la saisie des observations dans EPIPHYT ou dans une base interopérable avec EPIPHYT et de rappeler que cette base de données nationale doit permettre d'établir, tant au niveau régional qu'au niveau national, un état de la situation phytosanitaire du territoire quasiment en temps réel. Ainsi, la surveillance générale du territoire assurée par le réseau qui contribue à la détection d'organismes nuisibles émergents et/ou réglementés favorise le développement des filières exportatrices de végétaux et de produits végétaux. La saisie régulière et abondante de données dans EPIPHYT constitue donc un enjeu important dans la confiance que peut apporter notre système de surveillance biologique du territoire aux pays tiers potentiellement importateurs de nos végétaux et produits végétaux. Cet argument est systématiquement utilisé par les services de la DGAL lors des visites de délégations étrangères dans le cadre d'ouverture ou de maintien de marchés à l'exportation.

La circulaire cadre nationale relative à l'épidémiosurveillance (cf. CAB/C2009-0002 du 4 mars 2009), précise notamment :

*« L'épidémiosurveillance est un appui indispensable et stratégique aux exportateurs en permettant la certification phytosanitaire des produits végétaux circulant dans l'Union européenne ou exportés, au regard des exigences sanitaires en vigueur au sein de l'Union européenne et des pays tiers. »* 

*La connaissance, via la SBT, de la répartition et du statut des organismes nuisibles sur le territoire national est un élément clef de la certification phytosanitaire à l'exportation, en permettant de répondre notamment aux exigences de « pest free area » ou encore de« free place of production » de la part des pays tiers ou encore d'organisme nuisible« known not to occur » ou « not known to occur [»2](#page-5-0)*

<span id="page-5-0"></span>En conséquence, **vous rappellerez aux animateurs filières que la validation des observations (dans les bases partenaires) est une condition nécessaire et préalable au transfert des données d'épidémiosurveillance dans EPIPHYT** via une base inter- opérable et que cette opération de validation relève de la compétence de l'animateur filière concerné.

Il est demandé aux agents en charge du contrôle de second niveau en DRAAF/SRAL et DAAF/SALIM de porter une attention particulière à la sensibilisation des animateurs filières ainsi qu'aux agents en charge des base de données financées par la présente action Ecophyto à ce que les données qu'ils valident le soient à des formats de saisie conformes avec ceux requis dans les protocoles d'épidémiosurveillance afin d'éviter des erreurs d'importations quantitatives parfois significatives dans Epiphyt.

La non remontée régulière des données d'observations financées dans le cadre du réseau de SBT dans le système central d'information (saisies directes dans EPIPHYT ou via une base de saisie interopérable avec EPIPHYT) constitue un écart qui doit être documenté dans le cadre du contrôle de second niveau opéré par les DRAAF SRAL et les DAAF SALIM et pour lequel la DGAL et le CRE seront tenus informés. Ce transfert est imposé par la circulaire CAB/C2009-002 du 4 mars 2009 préfigurant le cadre du réseau national de SBT.

Pour mémoire, une formation dédiée à l'utilisation des principales fonctionnalités d'Epiphyt et de celles de l'application Epiphyt extract a été organisée en 2018. Cette formation, mise en place par la DGAL (BMOSIA et BSV) (éventuellement renouvelée en plusieurs sessions) a été ouverte aux animateurs inter-filières ainsi qu'aux agents des DRAAF SRAL et des DAAF SALIM exerçant un contrôle de second niveau du réseau de surveillance biologique du territoire.

Conformément aux objectifs de ces formations, compte tenu du turnover possible parmi les animateurs filières, la DGAL recommande que des déclinaisons de ces sessions puissent être

menées à nouveau en 2020 dans chaque région. La DGAL envisage de renouveler ces formations en 2020, notamment en ce qui concerne une nouvelle version de l'application Epiphyt extract, encore plus adaptée à la valorisation des données du réseau, en particulier s'agissant de la genèse de bilans.

En outre, pour rappel, depuis 2019 les données importées dans Epiphyt sont visibles à J+1 dans Epiphyt\_extract.

Enfin, suite au CNE d'automne 2019, il a été décidé une plus large ouverture d'Epiphyt\_extract à savoir l'accès direct aux données pour tous les animateurs filières ainsi qu'aux membres du CNE qui le souhaitent (cette action est en cours de déploiement). De nombreuses demandes et autorisations d'accès aux données ont également été attribuées par la DGAL en 2019 pour des chercheurs, en particulier de l'INRA. Pour rappel, ces accès permis par la charte d'accès aux données, s'effectuent sous réserve que les travaux de ces chercheurs soient en lien avec la réduction de l'utilisation des produits phytopharmaceutiques et que la source des données soit clairement mentionnée dans toutes les publications ayant utilisé ces données.

Durant l'année 2019, EPIPHYT a intégré de nouvelles cultures, de nouveaux protocoles, a également permis d'en actualiser ou d'en simplifier certains. De plus, les protocoles multirelevés ont été dédoublés afin de les transformer en mono-relevés. Par ailleurs, Epiphyt extract valorise désormais toutes les cultures principales (données sensibles exclues).

Les évolutions d'EPIPHYT envisagées en 2020 devront se concentrer sur la formalisation des messages d'erreur à l'import.

#### **S'assurer de la collecte et de la complétude des bilans phytosanitaires annuels**

La note de service DGAL/SDQSPV/2019-579 du 30/07/2019 instaure la mise en place obligatoire des BSV Bilan sous un format unique. Une déclinaison de ce format est possible par filière sous réserve qu'elle soit obligatoirement nationale, validée par le référent expert de la filière concernée. Une réflexion en ce sens est envisagée par la filière vigne (voir agenda de la réunion des animateurs de cette filière en 2020)

#### **Utiliser le BSV comme vecteur d'informations sur des pratiques alternatives aux traitements conventionnels (autres que ceux de biocontrôle), aux moments opportuns de l'année**

La diffusion périodique dans les BSV de notes nationales validées par la DGAL sur des moyens alternatifs de lutte à des moments ou stades opportuns doit être favorisée. Ainsi, les outils et méthodes décrits sur le site Ecophyto-PIC [\(http://www.ecophytopic.fr/\)](http://www.ecophytopic.fr/) devront être relayés dans le BSV, aux meilleurs moments, à l'initiative des animateurs filières et inter-filières.

D'une façon générale, le BSV doit être un *relais de la présentation de méthodes alternatives aux traitements et des mesures prophylactiques,* ce qui est le cas de toute méthode de lutte intégrée fondée sur l'utilisation prioritaire des techniques agronomiques telles que : la rotation de cultures, les bonnes pratiques de culture (dates et densités des semis, faux semis,...), l'utilisation d'espèces et de cultivars résistants/tolérants et de semences et plants normalisés/certifiés, la prévention de la propagation des organismes nuisibles par des mesures d'hygiène (par exemple : nettoyage régulier des machines et des outils, suppression de tas de déchets en parcelles, vides sanitaires en serre, …), la protection et le renforcement des organismes auxiliaires, les méthodes physiques, mécaniques ou biologiques de lutte contre les ennemis des cultures...

S'agissant des produits de biocontrôle<sup>3</sup>, dans le cas où l'analyse de risque phytosanitaire d'un BSV donné exprimera un niveau de risque élevé pour un bio-agresseur et si des produits de biocontrôle sont autorisés pour cet usage, il pourra être indiqué dans le corps de texte du BSV *« qu'il existe des produits de biocontrôle autorisés pour cet usage* » mais la mention explicite des noms de ces produits ou des substances actives qui les composent n'est pas du ressort du BSV. En revanche, **l'indication de leur existence entre bien dans le cadre de l'amélioration du BSV** (axe 1, action 5 du plan Ecophyto II+) compte tenu de son rôle de diffusion d'informations. En conséquence, il pourra aussi être ajouté dans le BSV, en regard de la mention citée plus haut, un lien hypertexte vers la note de service listant les produits phytopharmaceutiques de biocontrôle, au titre des articles L.253-5 et L.253-7 du code rural et de la pêche maritime : [\(www.ecophytopic.fr/tr/méthodes-de-lutte/biocontrôle](http://www.ecophytopic.fr/tr/m%C3%A9thodes-de-lutte/biocontr%C3%B4le)).

A l'instar du logo « R » qui permet de repérer dans les BSV des cas patents de résistance, un logo « B » comme celui proposé ci-dessous pourrait être inséré en regard de la mention précédente relative aux produits de biocontrôle

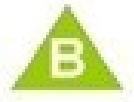

#### **« Méthodes alternatives : Des produits de biocontrôle existent. »**

**• Maintenir les suivis de la phénologie des adventices pour favoriser l'utilisation de méthodes alternatives à l'usage des herbicides**

Les principes édictés dans la note de cadrage du réseau de SBT en 2016 [\(https://info.agriculture.gouv.fr/gedei/site/bo-agri/instruction-2016-1\)](https://info.agriculture.gouv.fr/gedei/site/bo-agri/instruction-2016-1) sont reconduits pour 2020 ainsi que leurs modalités techniques qui sont définies par le CRE : choix des adventices à surveiller, périodes d'observations, fréquence de collecte de données, modalités de comptage, visuels utilisés, …Toutefois, le suivi des adventices dans les filières des cultures pérennes : arboriculture fruitière, vigne et JEVI pourra être limité à la flore « à problème » : plantes envahissantes et/ou flore difficile à maîtriser.

#### **Augmenter le nombre d'agriculteurs réalisant des observations pour les BSV – Animation du réseau d'observateurs**

La participation des agriculteurs au réseau de SBT figure explicitement dans l'action 5 « améliorer le BSV » du plan Ecophyto II. Cette participation doit en effet permettre d'augmenter le nombre de parcelles fixes au sein de chaque réseau et de garantir la meilleure représentativité pour l'analyse des risques phytosanitaires. Ainsi, dans de nombreuses filières régionales, on peut considérer qu'une proportion minimale de 25% de parcelles suivies par des agriculteurs ou des gestionnaires d'espaces verts est de nature à équilibrer et à pérenniser les réseaux d'épidémiosurveillance. L'adhésion puis le maintien dans le réseau de SBT des producteurs agricoles peut être favorisée en proposant à l'animateur filière les dispositions suivantes, au delà des financements éventuels à opérer, en fonction des stratégies des CRE. Pour rappel, il existe un modèle de convention tripartite simplifié permettant l'intégration d'agriculteurs indépendants dans le réseau d'épidémiosurveillance.

<span id="page-7-0"></span> $3$  agents et produits utilisant des mécanismes naturels dans le cadre de la lutte intégrée contre les ennemis des cultures. Ils comprennent en particulier :

<sup>1°</sup> Les macro-organismes ;

<sup>2°</sup> Les produits phytopharmaceutiques comprenant des micro-organismes, des médiateurs chimiques comme les phéromones et les kairomones et des substances naturelles d'origine végétale, animale ou minérale. (article L.253-6 du code rural et de la pêche maritime )

Ainsi, l'animateur filière peut inciter par exemple l'agriculteur observateur à opérer, dans un premier temps, des piégeages de ravageurs, cette pratique étant à la fois facile à mettre en œuvre et visuelle. Il est également essentiel que **l'animateur filière accompagne ses observateurs au travers de réunions techniques ou encore procède avec eux à de véritables étalonnages de notation**, ce qui semble à la fois fédérateur et pertinent sur le plan technique.

Par ailleurs, afin de donner du sens à leur adhésion, vous devrez inciter tous les animateurs filières à organiser au moins une fois par an une réunion «bilan » des observations de l'année écoulée à l'attention des observateurs du réseau. Il semble pertinent que vous soyez associés à ces réunions aux cotés de l'animateur inter-filières. Une synthèse annuelle indiquant, par filière, les actions d'incitation et d'animation du réseau mises en place en région devra figurer dans le rapport régional annuel de contrôle mis en œuvre par les DRAAF SRAL et les DAAF SALIM. En outre, il est souhaitable qu'une véritable formation centrée sur l'activité d'*animation* soit organisée au sein de chaque région.

#### **Mieux impliquer les EPLEFPA dans les observations et dans le dispositif de suivi de parcelles**

La formation des futurs exploitants agricoles, gestionnaires d'espaces verts, techniciens et conseillers étant du ressort des EPLEFPA $\rm \frac{4}{4}$  et des établissements privés (lycées agricoles privées et MFR<sup>5</sup>), il est important que des liens soient tissés ou étendus entre le réseau de SBT et tous les centres constitutifs de ces établissements afin de couvrir l'ensemble des dispositifs de formation : lycées, CFA<sup>6</sup>, CFPPA<sup>7</sup>.

La DGAL recommande que le(la) directeur(trice) de la DRAAF ou de la DAAF puisse examiner avec les responsables des EPLEFPA quelles actions peuvent être mises en œuvre pour renforcer le rôle des exploitations de ces établissements dans la surveillance des cultures et favoriser la prise en compte des BSV par les exploitants agricoles. Il convient également de rappeler que de nombreuses exploitations d'EPLEFPA font partie du réseau DEPHY Ferme et qu'à ce titre, elles ont vocation à valoriser l'épidémiosurveillance auprès des agriculteurs dans les stratégies de lutte intégrée.

 **Communiquer sur les organismes nuisibles émergents et/ou réglementés à signaler dans le cadre de la surveillance programmée non officielle**

Les DRAAF-SRAL et DAAF-SALIM doivent rappeler aux CRE et dans les comités techniques de chaque filière régionale les enjeux des signalements de suspicion de détection d'organismes nuisibles émergents et/ou réglementés au sein du réseau d'épidémiosurveillance qui entrent dans la surveillance évènementielle précisée à l'article L.201-7 du Code rural et de la pêche maritime.

Par ailleurs, la note nationale BSV publiée en 2011 sur la « *Méthodologie de signalement d'une détection ou suspicion d'organisme nuisible réglementé dans le cadre de l'épidémiosurveillance des cultures* » est toujours en vigueur et a vocation à être diffusée à tous les acteurs régionaux de la SBT.

<span id="page-8-3"></span><sup>4</sup>Etablissement Public Local d'Enseignement et de Formation Professionnelle Agricole

<span id="page-8-2"></span><span id="page-8-1"></span><sup>5</sup>Maisons familiales rurales

<sup>&</sup>lt;sup>6</sup> Centre de Formation d'Apprentis

<span id="page-8-0"></span> $7$  Centre de Formation Professionnelle et de Promotion Agricole

### B) Actions à mettre en œuvre en 2020 au titre des ENI (axe 3)

Rappel : depuis 2012, le dispositif de surveillance biologique du territoire couvre le suivi des effets non intentionnels des pratiques agricoles :

- sur l'apparition des **résistances** des bioagresseurs à certaines substances actives, groupes chimiques ou modes d'action.
- sur des indicateurs de **biodiversité en milieux agricoles**.

Les résultats et informations issus de ces suivis ont vocation à alimenter le dispositif de phytopharmacovigilance conformément aux dispositions de la loi d'avenir pour l'Agriculture l'Alimentation et la Forêt du 13 octobre 2014. La transmission des synthèses ou données relatives aux ENI à l'Anses, structure en charge de la phytopharmacovigilance, est effectuée par l'administration centrale (DGAL).

L'animateur régional ENI doit veiller à ce que les observateurs du réseau présentent les compétences nécessaires à l'observation demandée, ou a minima fassent preuve d'une réelle motivation pour se former. Des formations thématiques, ouvertes sous conditions aux acteurs hors Ministère chargé de l'agriculture, sont proposées chaque année soit par l'INFOMA de

Corbas (69)<sup>8</sup>, soit directement par les partenaires scientifiques du réseau SBT au sein des régions, via la DRAAF-SRAL et l'animateur régional chargé du suivi des ENI.

Les animateurs ENI organisent la désignation des observateurs (en biovigilance), et les animateurs filières celles des agents en charge des prélèvements pour le suivi des résistances. Ils veillent également à la bonne réalisation des observations et des prélèvements par les observateurs qui se sont engagés dans le réseau notamment : respect des protocoles nationaux d'observations ou de prélèvements et rigueur dans la saisie des observations et des fiches de prélèvements.

1– Suivi des résistances des bio agresseurs de cultures aux produits phytopharmaceutiques

Conformément au souhait du CNE du 11 mai 2017, un groupe de travail national relatif aux résistances s'est mis en place et une première réunion a eu lieu à la DGAL le 14 septembre 2017. Une communication au sein des BSV, pour les cas patents de résistance, peut être effectuée sous forme de messages courts, sur le modèle de celui validé lors du CNE du 11 mai 2017 (voir ci-dessous). Des renvois par des liens sur des informations plus complètes (notes techniques) peuvent aussi être insérés:

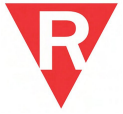

#### « *Le groupe « bioagresseur / culture / famille de produit » (à préciser) est exposé à un risque de résistance »*

a. Couples bioagresseurs/substances actives

En 2020, **43 thématiques** ont été programmées sur les filières arboriculture fruitière, grandes cultures, cultures légumières, vigne, cultures ornementales et gazons.

La programmation des thématiques est issue des remontées des demandes de terrain (instituts techniques, chambres d'agriculture, organisations professionnelles…), des enjeux sanitaires, des capacités des laboratoires, de la disponibilité des méthodes d'analyses et des bilans de la campagne précédente. Le choix final est réalisé par un groupe de travail constitué des référents experts nationaux de la DGAL et des experts scientifiques de l'Anses (Unité CASPER) et de l'INRA.

#### Le **nombre maximum de prélèvements subventionnés demeure fixé à 400 au plan national**.

La répartition régionale prévisionnelle de ces prélèvements est présentée en **annexe 1**.

Elle tient compte de la répartition budgétaire établie pour cette action.

Le nombre d'échantillons demandés dépend de l'objectif de la thématique à savoir que celles établies pour la mise au point méthodologique nécessitent un nombre très limité d'échantillons. Le suivi des émergences (objectif principal du plan de surveillance) nécessitera un nombre d'échantillons dépendant du type de tests (tests biologiques ou tests biomoléculaires) et de la complexité du test. Ainsi les tests biologiques sont souvent plus lourds à mettre en œuvre sur insectes que sur champignons et les pathogènes d'hôtes obligatoires nécessitent un temps et des moyens supérieurs à ceux qui peuvent être élevés en boite de Pétri.

Lors du premier semestre 2020, une enquête sera envoyée aux acteurs techniques professionnels afin d'établir les priorités de surveillance à partir de 2021.

<span id="page-10-0"></span>b) Réalisation

Afin de rendre pleinement efficient le présent plan, un large respect des protocoles de prélèvements ainsi que du nombre de prélèvements demandés doit être observé. Néanmoins, des difficultés peuvent se présenter telle l'absence du bioagresseur par exemple. Par ailleurs, certaines régions pourraient être intéressées par des thématiques non proposées en annexe 1. Aussi une souplesse est donnée au CRE selon les critères suivants :

- ajout d'un ligne vide de 3 échantillons par région.

- possibilité d'une modification du nombre d'échantillons ou d'ajout d'une thématique, à condition de conserver le quota régional.

si ajout d'une thématique dans la région, la choisir parmi les thématiques proposées dans l'annexe 1.

- pour faciliter cette possibilité de souplesse, un ligne vide de 3 échantillons est attribuée pour chaque région.

#### **Attention :**

Éviter les thèmes dont l'objectif est une mise au point de méthode.

Il est impératif dans tous les cas, de contacter auparavant et le plus tôt possible le laboratoire concerné et le référent-expert DGAL de la filière concernée (Annexe 2).

En outre, dans tous les cas, le respect du nombre total d'échantillons prévu en annexe 1 pour la région concernée doit être conservé.

La mise en place des prélèvements au niveau régional est organisée par chaque animateur filière concerné. Les prélèvements seront réalisés par les observateurs selon les protocoles nationaux, à mesure de leur mise en ligne, sur le site FTP dédié :

[ftp://dgal\\_bilans\\_san\\_epi\\_lec:9hFVAKcj@ftp.agriculture.gouv.fr](ftp://dgal_bilans_san_epi_lec:9hFVAKcj@ftp.agriculture.gouv.fr/)

Les prélèvements seront transmis pour analyse au laboratoire indiqué dans l'**annexe 1** (l'adresse

du laboratoire figure dans chaque protocole de prélèvement).

c) Valorisation des données.

Les laboratoires envoient les résultats des tests aux demandeurs d'analyse (via les chambres régionales d'agriculture) ainsi qu'aux référents experts de la DGAL mentionnés en **annexe** 2**.** Attention, des délais importants sont parfois nécessaires pour la réalisation des tests (biotests notamment). Par ailleurs, il conviendra d'être prudent quant à l'interprétation des résultats au niveau de la parcelle, car ils sont souvent liés au calendrier de traitement de l'année et des années précédentes ainsi qu'aux conditions pédo-climatiques et épidémiologiques de la parcelle. Une extrapolation régionale, voire nationale peut être également délicate pour des questions de représentativité.

**Page 11 sur 19** Les laboratoires réalisent pour chaque couple bioagresseur/substance active ou mode d'action, un **rapport** annuel qui établit une synthèse des résultats (nationale, régionale) en mentionnant, le cas échéant, les évolutions inter annuelles. Ces résultats sont mis à disposition du groupe technique national de la filière qui rédige les notes techniques communes, sur la base des résultats du plan de surveillance ou d'autres données produites par divers acteurs professionnels. Ces données peuvent intégrer des résultats des essais d'efficacité en situation de résistance. L'objectif de ces notes techniques est d'établir des recommandations adaptées au

terrain afin d'assurer l'efficacité et la durabilité de la protection des cultures dans un contexte de résistance tel qu'il est connu au jour de la rédaction, dans le respect de la réglementation en vigueur relative à l'utilisation des produits phytopharmaceutiques.

Vous veillerez à ce qu'aucune de ces notes ne figure dans le corps de texte des BSV, seul un lien vers un site dédié est possible, notamment le site spécialisé de l'INRA Réseau de Réflexion et de Recherches sur les Résistances aux pesticides (R4P) :<https://www.r4p-inra.fr/fr/home/> et le cas échéant sur les sites des CRA, Fredon, Instituts techniques.

Les référents experts de la DGAL établissent en fin de campagne, dans chaque filière, un bilan<sup>[9](#page-11-0)</sup> des résultats obtenus et le transmettent à la DGAL SDQSPV. Un bilan national de ces analyses aura vocation à être transmis au réseau de surveillance biologique du territoire et sera repris dans le rapport annuel de phytopharmacovigilance.

2 - Suivi des effets non intentionnels des pratiques phytosanitaires sur des espèces indicatrices de biodiversité

L'acquisition de données de référence complètes est nécessaire afin de pouvoir décrire les effets non-intentionnels des pratiques agricoles sur l'environnement.

Les instructions précises relatives au choix des parcelles, aux protocoles de suivi et aux données à collecter sont regroupées dans le **« Vademecum de l'observateur en biovigilance »**, disponible sur Internet, [http://agriculture.gouv.fr/mise-jour-du-vademecum-](http://agriculture.gouv.fr/mise-jour-du-vademecum-de-lobservateur-2015) [de-lobservateur-](http://agriculture.gouv.fr/mise-jour-du-vademecum-de-lobservateur-2015) 2018. Une nouvelle version Vademecum actualisée et augmentée sera finalisée et diffusée en début d'année 2020.

<span id="page-11-0"></span><sup>9</sup> Région, département, triplets cultures / bioagresseur / substance active, résultat de l'analyse

#### a – Réseau de parcelles de référence en biovigilance

Les parcelles du réseau de suivi des effets non intentionnels tiennent compte à la fois des milieux agricoles (éléments du paysage, caractéristiques pédo-climatiques) et des systèmes d'exploitation : agriculture biologique (20% des parcelles du réseau) vs agriculture conventionnelle (80% des parcelles du réseau).

La répartition régionale des parcelles constituant les réseaux de référence est donnée dans le tableau ci-dessous. Les parcelles observées dans le cadre de ce réseau sont des **parcelles fixes**. Ainsi, la culture indiquée dans le tableau ci-dessous correspond à la tête de rotation en 2012; le nombre de parcelles par région a peu varié depuis 2012, mais la répartition par culture a été modifiée en raison des rotations.

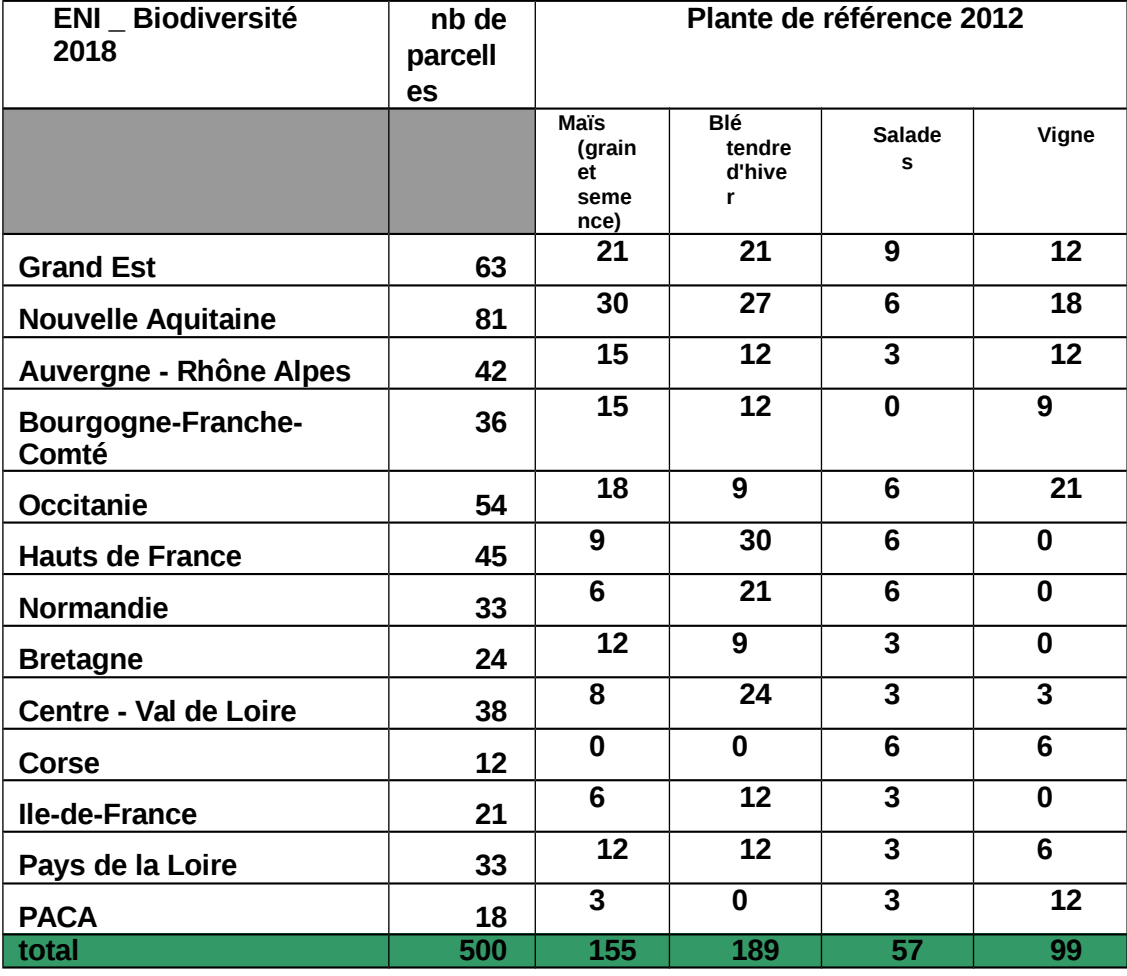

*Tableau 1 : segmentation régionale des parcelles du réseau en fonction des plantes de référence*

Le principe du suivi des ENI sur les indicateurs de biodiversité en milieu agricole et leur interprétation scientifique implique une stabilité du réseau national de biovigilance. Néanmoins, certains remplacements peuvent être effectués de façon **exceptionnelle,** en cas par exemple de changement de destination de la parcelle ou de souhait de désengagement de la part du producteur ou encore de difficultés persistantes d'obtention des données relatives aux pratiques phytosanitaires sur la parcelle (spécialité

commerciale utilisée, produit, dose, date)<sup>[10](#page-13-2)</sup>. Dans ce cas, l'animateur ENI doit informer la DRAAF SRAL de la demande de changement de parcelle. La DRAAF SRAL doit également être informée au fil de l'eau des échanges entre l'animateur ENI, l'animatrice nationale du réseau et la DGAL SDQSPV relatifs à ce changement de parcelle.

Rappel : l'Atlas paysager (composant l'étude paysagère réalisée par l'INRA de Toulouse) décrivant toutes les parcelles suivies au moment de cette étude, région par région et incluant les zones observées dans le cadre des protocoles nationaux, a été transmis par la DGAL SDQSPV à chaque DRAAF SRAL (métropole) le 4 novembre 2016.

#### L'application de saisie Biovigilance propose depuis 2019 un fichier paysager (pdf) pour chaque parcelle suivie

#### b - Suivi d'indicateurs de biodiversité

Protocole « flore »: les observateurs peuvent envoyer des échantillons ou des photos au Laboratoire de Santé des Végétaux (Anses), pour identification ou confirmation.

Protocole « vers de terre »: les individus échantillonnés dans le cadre des observations de biovigilance peuvent être transmis à l'Observatoire Participatif des Vers de Terre (Université de Rennes 1), après classement dans les 8 groupes. En raison du fort taux d'erreur d'identification constaté, notamment entre anéciques tête rouge et épigés (49 % en moyenne), les régions qui utilisent peu ou n'ont pas encore utilisé cette possibilité sont fortement incitées à le faire en 2020.

Protocole « coléoptères »: après classement dans les 15 groupes, les coléoptères observés doivent être photographiés, à raison d'un spécimen par espèce, de façon à ce que tous les spécimens apparaissent sur le cliché.

Les clichés doivent être conservés par les animateurs ENI et les DRAAF-SRAL. Ce stockage facilitera entre autres le travail de vérification mené sur ce sujet par la personne ressource nationale de la DGAL (O. Pillon- DRAAF SRAL Grand-Est). Cette vérification constituera un indicateur important de solidité des données pour les analyses nationales.

Les annexes du vademecum de l'observateur précisent les modalités de transmission des échantillons et leur coût :

<http://agriculture.gouv.fr/mise-jour-du-vademecum-de-lobservateur-2015>

Remarques :

- L'application Biovigilance dispose désormais d'un service d'import des photos. Les photos existantes pour le protocole « coléoptères » ont de plus été reprises dans l'application.
- le protocole d'observation « vers de terre » est modifié à compter de 2019 (passage du protocole moutarde au test bêche TBVT.
- c Collecte de données enregistrement des pratiques

L'enregistrement des données du milieu et des pratiques agricoles, selon les fiches de données paysagères et culturales, est indispensable et primordial en vue de l'interprétation des évolutions observées.

Il est conseillé qu'une analyse de sol de la parcelle suivie, au moins minimale $1/4$ , datant de moins de 10 ans, puisse être enregistrée dans l'application Biovigilance.

Rappel : la version actuelle de l'application de saisie des observations (Biovigilance) permet la saisie des pratiques agricoles depuis la campagne  $2016<sup>12</sup>$  $2016<sup>12</sup>$  $2016<sup>12</sup>$ , ainsi que des exportations de données et des tableaux de bord.

<span id="page-13-2"></span> $10<sup>10</sup>$ La connaissance des pratiques phytosanitaires sur toute parcelle de ce dispositif est une condition préalable nécessaire à toute analyse des données à moyen et long terme qui fonde l'existence même de ce réseau. En l'absence de ces éléments pendants 3 années consécutives, la parcelle ne pourra plus être considérée comme une parcelle financée dans le cadre de l'axe 3 action 12 du plan Ecophyto2.

<span id="page-13-1"></span> $^{11}$ granulométrie, pH, calcaire actif, taux de matières organiques (MO)

<span id="page-13-0"></span> $12$  Cette version reprend également toute les données saisies en matière de pratique agricole sur les fichiers Excel depuis 2013.

La complétude des données liées à ces suivis doit être matérialisée au travers des saisies effectuées dans la base nationale « Biovigilance ». Les données saisies doivent être validées par l'animateur ENI.

Un strict contrôle de second niveau quant à ces complétudes doit être réalisé par la DRAAF-SRAL. En cas de données manquantes, des mesures correctives appropriées devront être définies avec l'animateur ENI<sup>[13](#page-14-0)</sup> L**a saisie la plus exhaustive possible des pratiques culturales et des observations d'une année n doit être réalisée avant le 31 janvier de l'année n+1.**

Ce travail relatif à la qualité des données est un préalable à la solidité des analyses effectuées dans le cadre du groupe national dédié à l'analyse des données ainsi qu'au rapport de phytopharmacovigilance, transmis par la DGAL à l'Anses.

<span id="page-14-0"></span>d – Interprétation des données, communication, confidentialité

Il est rappelé que toute interprétation des données sur le plan local doit être effectuée avec précaution sans jamais en tirer des conclusions, ni des tendances d'évolutions pluriannuelles qui ne peuvent être réalisées qu'au niveau national pour des raisons de fiabilité statistique. Seul ce niveau d'analyse à l'échelle du réseau des 500 parcelles est à même de fournir dans ce domaine une puissance statistique suffisante et exploitable en Biovigilance.

### II - Subventions et conventionnement A - Circuit financier

Le budget alloué aux axes 1 et 3 d'Ecophyto II+ permet de subventionner les postes des animateurs filières, inter-filières ou ENI, les observations, frais d'analyses et de petit matériel, les données météorologiques à acquérir ou à réaliser en supplément des données déjà apportées par les partenaires, l'observation et les prélèvements dans le cadre des ENI. En ce qui concerne la formation, les subventions peuvent couvrir une partie des frais et indemnités des formateurs, ainsi que des frais d'organisation, mais pas les salaires des personnes formées. Pour l'épidémiosurveillance, l'indemnisation des observateurs n'est envisagée que pour ce qui n'était pas couvert avant la mise en place du réseau en 2010. Un travail de mise à jour des fiches de fonctions relatives à l'épidémiosurveillance (fiches animateur filière et administrateur régional de base de données) qui ont été établies et validées en CNE en 2009, a été engagé par la DGAL en 2018 en partenariat avec l'APCA.

Ce travail a concerné les fonctions d'administrateur de base de données, d'animateur interfilières et d'animateur filière y compris animateur de la filière ENI. Les fiches ainsi revues ont été présentées et validées au CNE d'automne 2018.

En termes de formations phytosanitaires régionales, il semble intéressant d'ouvrir certaines d'entre elles à des professionnels (agriculteurs, techniciens…) extérieurs au réseau d'épidémiosurveillance, mais qui pourraient l'intégrer. En effet, le recrutement de nouveaux observateurs nécessaires à la pérennité des réseaux doit être favorisé grâce à une sensibilisation à l'épidémiosurveillance et à la lutte intégrée, au contact des observateurs déjà en fonction.

Une convention annuelle est signée entre l'AFB et chaque Chambre régionale d'agriculture (ou chaque chambre départementale d'agriculture des DOM).

Par ailleurs des conventions tripartites sont élaborées entre le Président de la Chambre régionale d'agriculture, le DRAAF (ou DAAF) et chacun des partenaires. Ces conventions portent sur le réseau d'épidémiosurveillance ainsi que sur le suivi des effets non intentionnels. Les chartes de l'observation biologique en épidémio-surveillance et/ou en biovigilance validées suite au CNE du 5 mai 2015 doivent être annexées à ces conventions tripartites.Les Chambres régionales d'agriculture reversent aux partenaires retenus les financements qu'elles ont préalablement reçus de l'AFB sur la base de conventions tripartites.

Tout organisme partenaire bénéficiaire de crédits AFB est tenu de produire un compte rendu technique et financier qui atteste de la conformité des dépenses à l'objet de la subvention. Ce compte-rendu est transmis à la Chambre régionale d'agriculture qui est la seule structure régionale porteuse de la convention avec l'AFB. Le solde de la subvention est versé au vu de ce compte-rendu si les termes de la convention tripartite ont bien été respectés.

Conformément à la convention établie entre l'AFB et chaque Chambre régionale d'agriculture, celle-ci établit un compte-rendu de l'ensemble des actions qui est examiné par la Direction régionale de l'alimentation, de l'agriculture et de la forêt.

### B - Montant des subventions attribuées pour 2020

Les montants attribués pour l'année 2020 ont été déterminés selon le périmètre des régions fusionnées. Le tableau récapitulatif des dotations attribuées aux régions est joint à l'**annexe 3** de la présente note de service. La segmentation des crédits alloués s'effectuant sur deux axes distincts d'Ecophyto (Axes 1 et 3), chaque région devra signer 2 conventions, l'une relative à l'épidémiosurveillance, l'autre relative aux ENI.

Rappel : il n'y a pas de fongibilité possible entre les coûts liés à l'épidémiosurveillance, et les coûts liés au suivi des effets non intentionnels.

Le montant total éligible pour la partie Axe 1 action 5 s'élève en 2020 **à 9 260 383 €** pour une subvention prévisionnelle de **7 000 000 €.**

#### 1 - Subvention dédiée à l'épidémiosurveillance en 2020

Les principes de l'attribution des montants pour l'année 2020 ont été déterminés selon le mode de répartition validé par le CNE du 26 septembre 2016.

Conformément à la proposition du CNE du 17 septembre 2019, le montant de la dotation de progrès a été porté pour 2020 à 5% de la subvention nationale de l'épidémiosurveillance, soit **339 058€.**

Les indicateurs de progrès retenus pour le budget 2020 ainsi que leurs modalités d'évaluation figurent dans la note de service :

<https://info.agriculture.gouv.fr/gedei/site/bo-agri/instruction-2018-436>

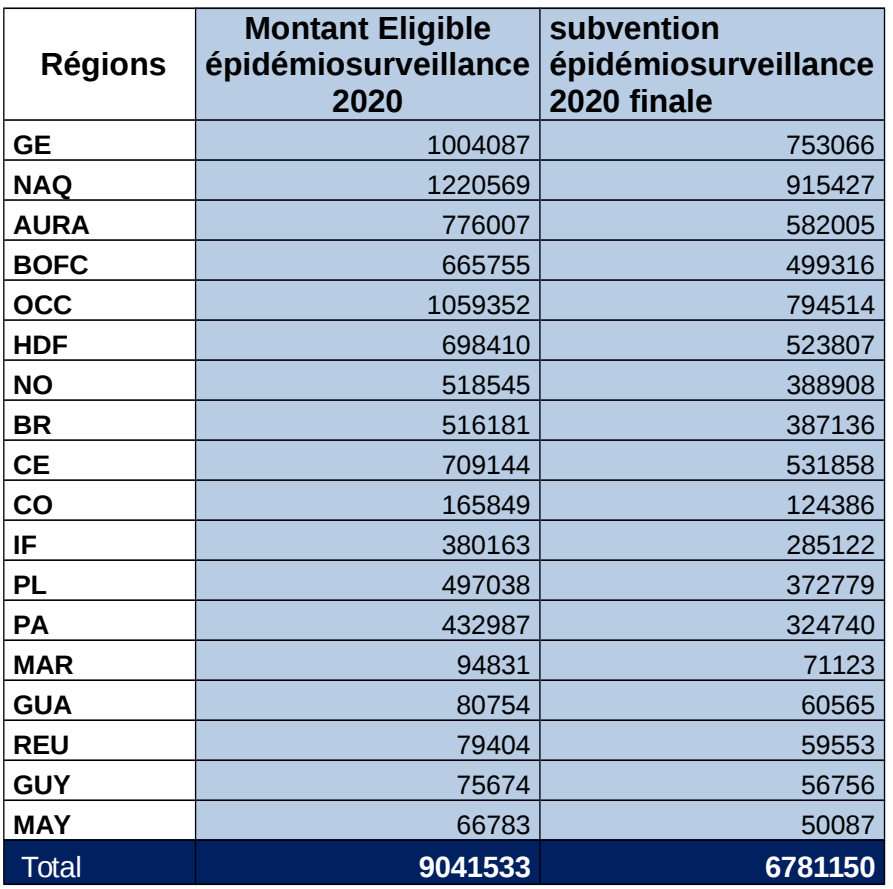

2 - Forfait pour l'appui à la gestion des conventions tripartites

Il est ajouté un forfait régional lié au nombre de conventions afin de tenir compte de la charge liée à la gestion des conventions tripartites par les Chambres régionales d'agriculture, non comptabilisée dans le coût environné des postes d'animateurs filières ou inter-filières.

Le forfait régional prend en compte le nombre de conventions dans le réseau et est inchangé par rapport à 2019 (les totaux obtenus dans les régions fusionnées sont obtenus par addition des totaux avant fusion).

- pour moins de 34 conventions tripartites, le forfait est de : 5 753 euros,
- de 35 à 69 conventions tripartites, le forfait est de : 8 490 euros,

pour plus de 70 conventions, le forfait est de : 11 017 euros.

Le total national de **218 850** euros, demeure inchangé par rapport à 2019.

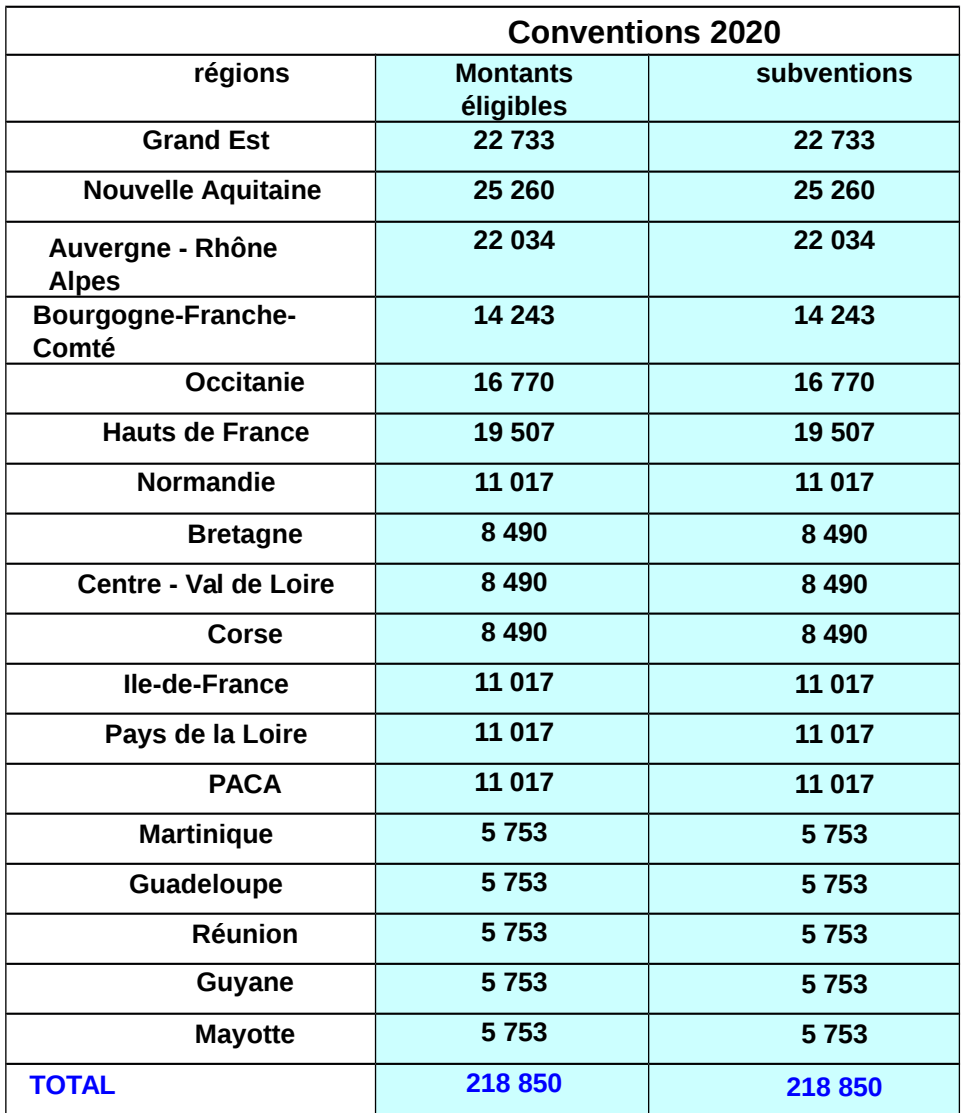

3 - Subvention accordée pour le suivi des effets non intentionnels

#### Le budget total de l'axe 3 action 12 demeure inchangé par rapport à 2019.

Cependant, les subventions accordées pour l'un ou l'autre volet du suivi des effets non intentionnels (suivi des résistances ou effets non intentionnels des produits phytopharmaceutiques sur la biodiversité) sont désormais totalement fongibles.

Par ailleurs, depuis l'année budgétaire 2019, le CNE a validé le prélèvement d'une dotation annuelle correspondant à 30 000 € de subvention sur le budget de cette action, affecté au financement du poste (0,5 ETP) de l'animatrice technique nationale du réseau, basée au MNHN.

a - Volet suivi des résistances aux produits phytopharmaceutiques

En 2020, le nombre de prélèvements demeure fixé à 400. Le nombre de prélèvements effectués par région et la répartition des échantillons entre les couples bio agresseur / substance active est indiqué dans l'**annexe 1**. Des modifications pourront avoir lieu à la marge après accord du référent expert de la filière concernée. La répartition entre les référents experts de la DGAL et les couples culture/substance active/bioagresseur est précisée à l'**annexe** 2

L'estimation budgétaire comprend :

-les frais de prélèvement et d'acheminement des prélèvements au laboratoire, -les frais d'analyses (à hauteur de 120 € TTC de subvention par échantillon).

Le montant total éligible unitaire est de 587 € TTC (prélèvement + analyse), soit 440,25€ TTC de subvention par échantillon.

L'enveloppe totale éligible s'élève pour 2020 à **234 804 €** pour un montant maximal de subvention de **176 103 €.** Elle est inchangée par rapport à 2019**.**

> b- Volet suivi des effets non intentionnels des produits phytopharmaceutiques sur la biodiversité

Le coût éligible s'élève à **1 058 529 €** pour les 500 parcelles du réseau, soit 2 117 € par parcelle suivie, pour l'ensemble des 4 protocoles de biovigilance, ce qui correspond à une subvention totale de 793 897 €, soit 1588 € de subvention maximale par parcelle (observations, animation, analyses, saisie des données et validation).

Les dotations régionales sont proportionnelles au nombre de parcelles suivies dans chaque région.

A titre indicatif, les durées de mise en œuvre des différents protocoles sont estimées comme suit, sachant que ces temps peuvent être réduits en fonction des formations suivies par les observateurs via l'INFOMA ou via des formations thématiques réalisées *in situ* par les référents experts et personnes ressources de la DGAL, MNHN, Anses, ou encore de l'université de Rennes.

Ces formations permettent également de rendre la qualité des observations (et par suite des données saisies) encore plus solides sur le plan scientifique afin de mieux répondre à l'objectif du réseau d'être le principal fournisseur de données dans ce compartiment en matière de phytopharmacovigilance :

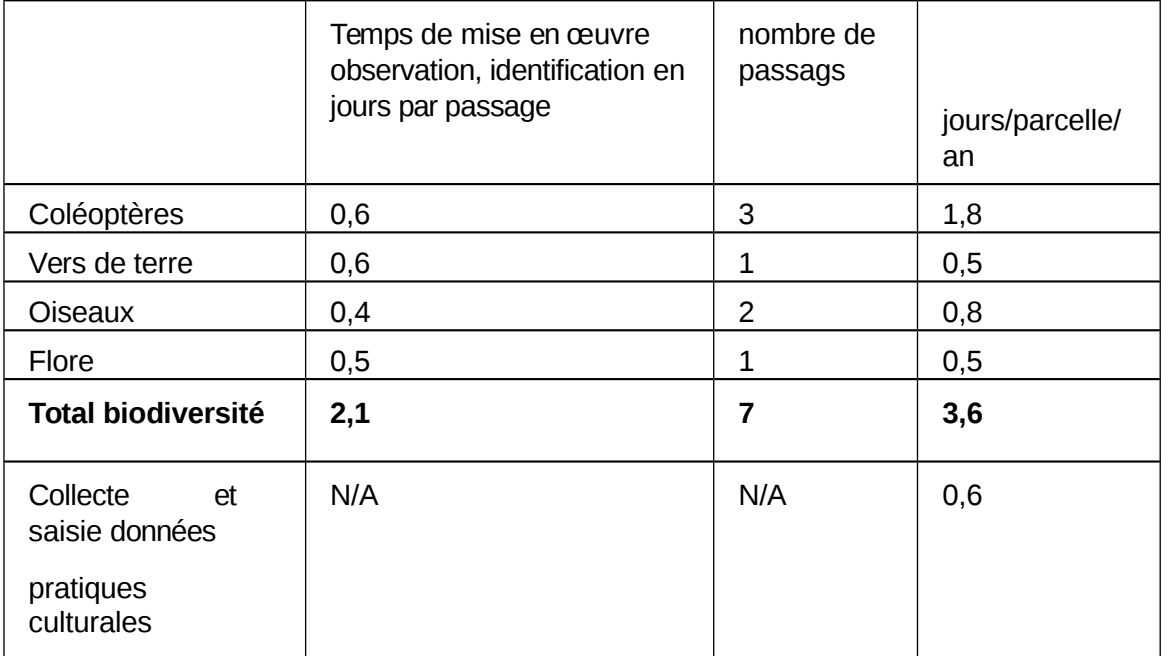

#### 4 - Récapitulatif des subventions accordées par région

Le Conseil d'administration de l'AFB du 24 septembre 2019 a voté le montant de l'enveloppe dédiée au réseau de surveillance biologique du territoire au titre de l'axe 1\_action 5 et de l'axe 3 action 12 la période 1er janvier 2020 – 31 décembre 2020.

Ceux-ci s'établissent à :

**7 000 000 € pour l'axe 1 action 5 (Epidémio-surveillance et conventions) ; soit 9 260 383 € de montants éligibles**

**1 000 000 € pour l'axe 3 action 12 (ENI\_résistances et ENI\_biodiversité) dont 970.000€ pour le suivi des parcelles et 30.000€ pour l'animation technique nationale du réseau de biovigilance ; soit un total de 1 333 333 € de montants éligibles pour cet axe.**

**Les modalités de présentation et de justification des dépenses seront précisées dans les conventions AFB - CRA.**

Il est demandé aux DRAAF SRAL et aux DAAF SALIM de transmettre à la DGAL, pour le  $1<sup>er</sup>$ septembre de chaque année [\(bsv.sdqspv.dgal@agriculture.gouv.fr\)](mailto:bsv.sdqspv.dgal@agriculture.gouv.fr), une copie du tableau financier, prévu à l'annexe 2 de la note de service DGAL/SDQPV/N2012-8090 du 24 avril 2012, relative au contrôle du réseau de SBT $^{\overline{17}}$ .

C - Précisions importantes pour le conventionnement

Les coûts éligibles présentés par les partenaires sur les postes d'animation filière, d'animation inter-filières, et d'administration de bases de données, sont plafonnés à hauteur de 80 000 € par équivalent temps plein et par an.

Les conventions financières sont calées sur les années civiles, du 1er janvier au 31 décembre de chaque année.

**Vous veillerez à communiquer cette information auprès des partenaires du réseau régional.**

**Le Directeur Général de l'Alimentation**

**Bruno Ferreira**

<span id="page-19-0"></span> $17$ Ce tableau récapitulatif, dressé par chaque chambre régionale d'agriculture et transmis à la fois à l'AFB et aux DRAAF, doit faire apparaître « coût total », « coût éligible », « subvention attribuée ».

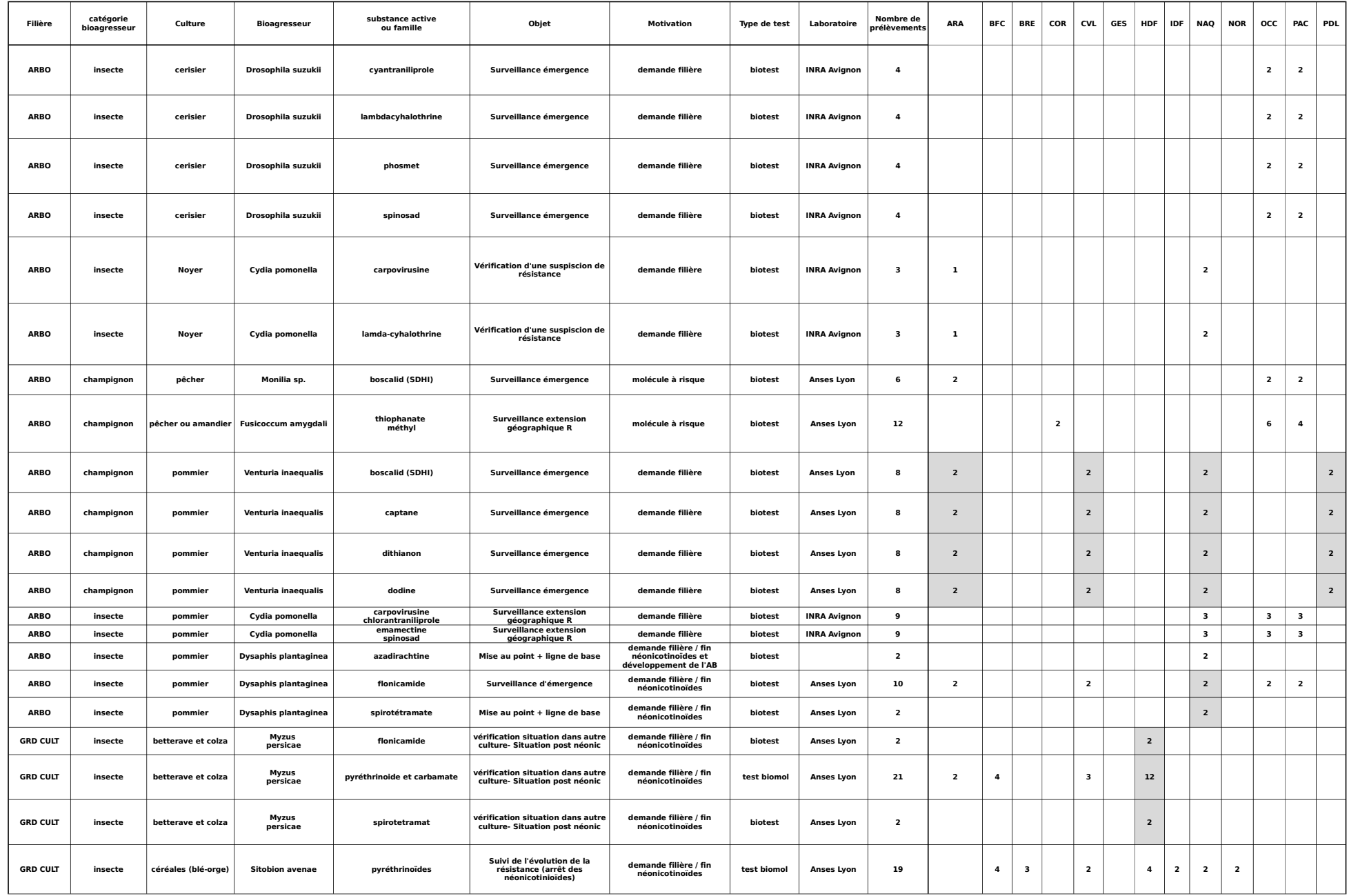

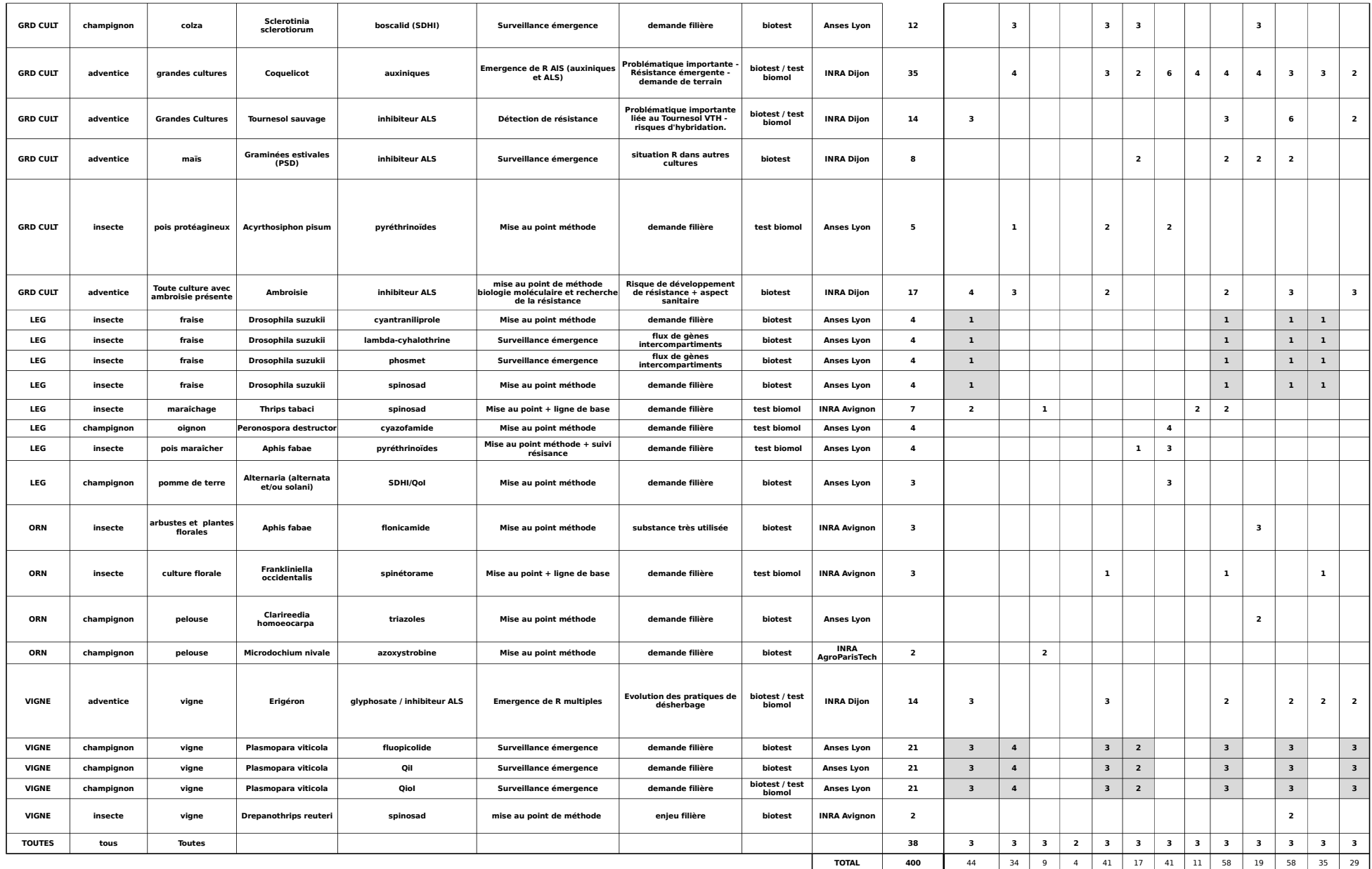

cellules en grisé : les échantillons seront testés sur toutes les substances ou modes d'action. Contacter le laboratoire pour plus de précisions.

Annexe 2

ENI Résistances au produits phytopharmac

**Culture** 

ARBORICULTURE FRUITIERE

GRANDES CULTURES

CULTURES MARAICHERES POMME DE TERR

JEVI et CULTURES ORNEMENTALES

VIGNE

Laboratoire

ANSES-CASPER

INRA Dijon

INRA Avignon

INRA AgroPArisTech BIOGER

eutiques - Référents-experts DGAL concernés et laboratoir

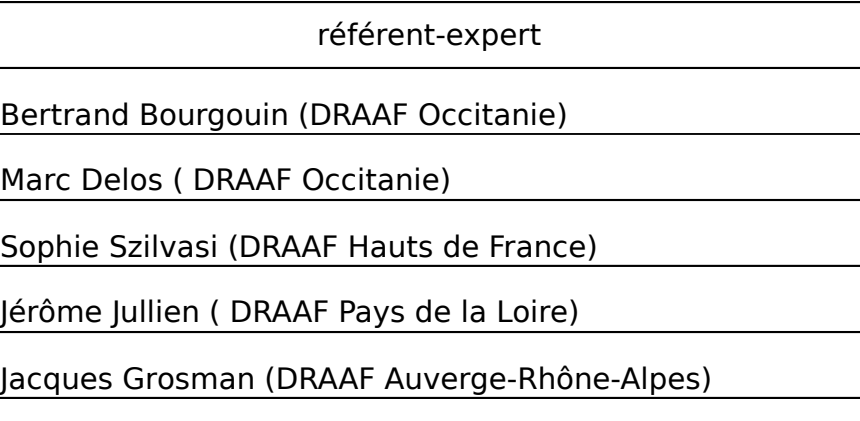

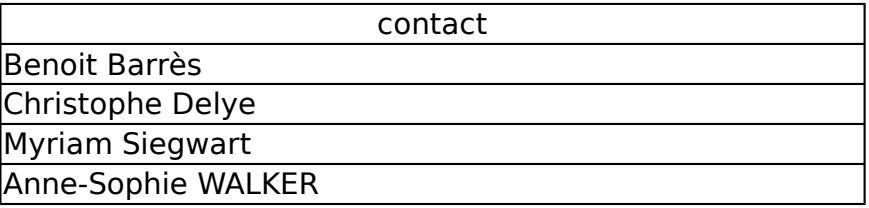

[bertrand.bourgouin@agriculture.gouv.fr](mailto:bertrand.bourgouin@agriculture.gouv.fr)

mail

[marc.delos@agriculture.gouv.fr](mailto:marc.delos@agriculture.gouv.fr)

[sophie.szilvasi@agriculture.gouv.fr](mailto:sophie.szilvasi@agriculture.gouv.fr)

[jerome.jullien@agriculture.gouv.fr](mailto:jerome.jullien@agriculture.gouv.fr)

[jacques.grosman@agriculture.gouv.fr](mailto:jacques.grosman@agriculture.gouv.fr)

mail anne-sophie.walker@inra.fr [benoit.barres@anses.fr](mailto:benoit.barres@anses.fr) [christophe.delye@inra.fr](mailto:christophe.delye@inra.fr) [myriam.siegwart@inra.fr](mailto:myriam.siegwart@inra.fr)

ENI Résistances au produits phytopharmaceutiques - Référents-experts DGAL concernés et laboratoires

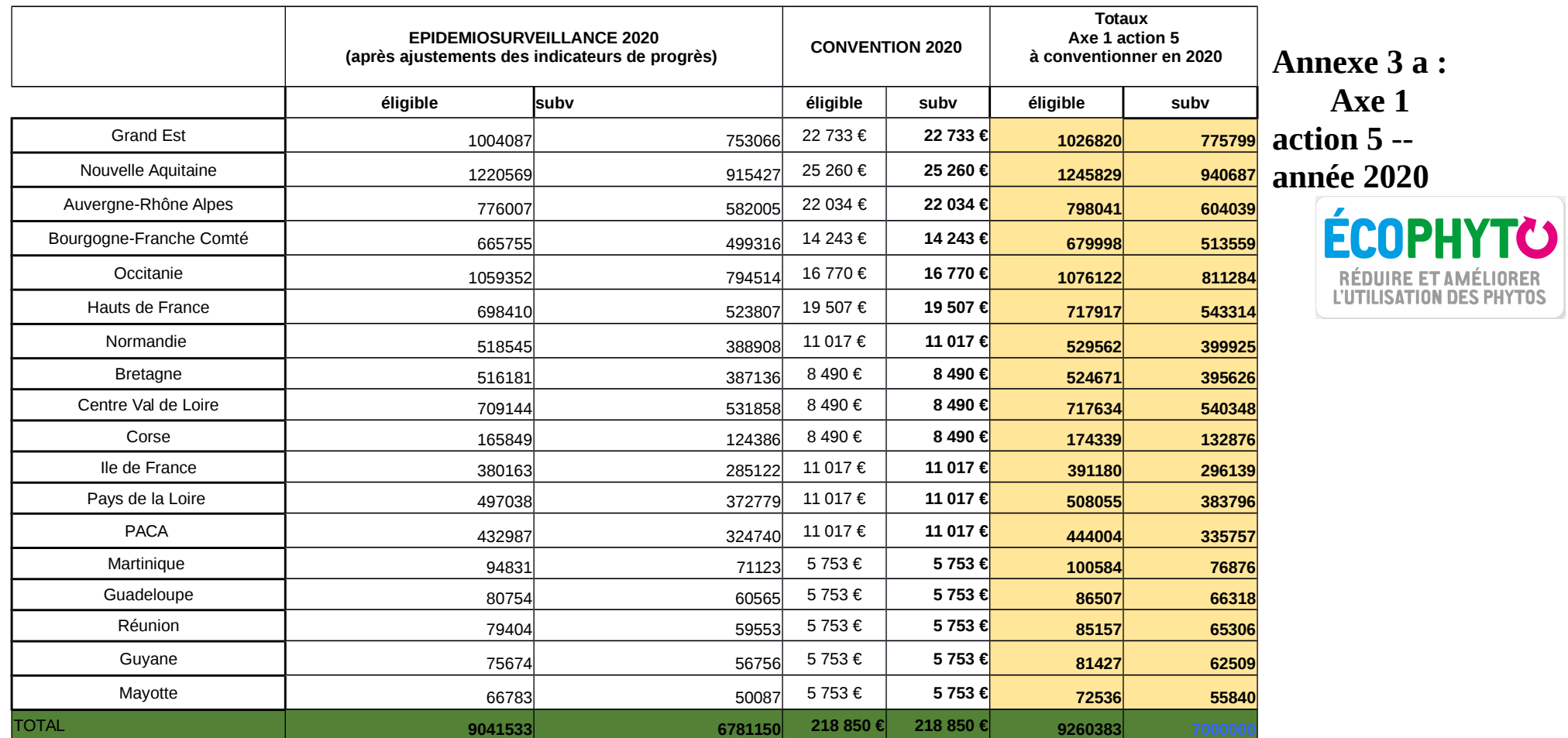

### **Annexe 3 b : Axe 3 action 12 -- année 2020**

(biodiversité et résistances)

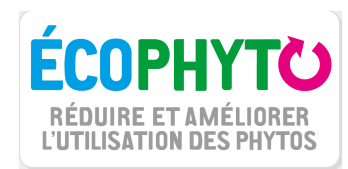

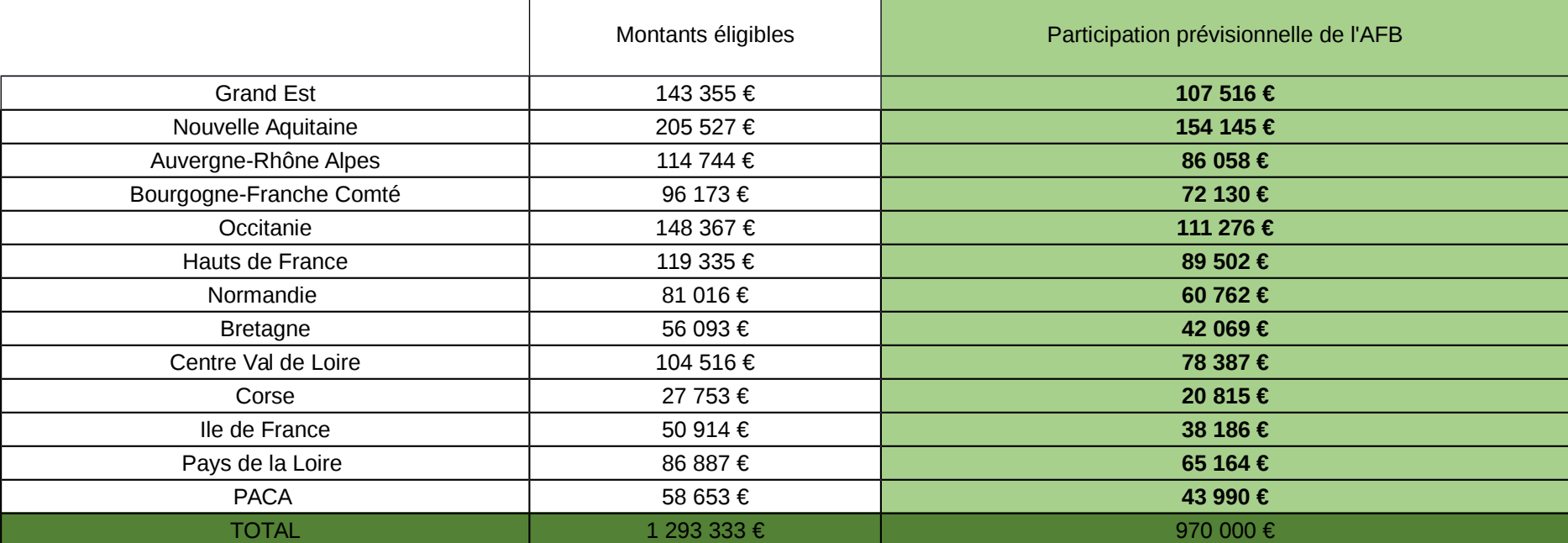

## **PROTOCOLE DE PRÉLÈVEMENT**

### *Drosophila suzukii* **/ Cerisier / Cyanthraniliprole ou Lambdacyalothrine ou Phosmet ou Spinosad**

**Objet :** Identifier, chez les drosophiles à ailes tachetées, des phénomènes de résistances aux pyréthrinoïdes (lambda-cyhalothrine) ou organophosphorés (phosmet) ou Diamides (cyanthraniliprole) ou spinosines (spinosad) par des méthodes de tests biologiques.

**Choix des parcelles :** Les prélèvements sont à réaliser dans des parcelles où il existe une pression de sélection avec la substance active à tester. Le nombre de prélèvements par région est précisé dans la Note de Service DGAL/SDQSPV/2019-876.

### **Période(s) de prélèvement :** de mai à juillet

**Collecte :** un prélèvement est constitué comme suit,

- 5 à 6 kg de cerises mûres piquées prélevées dans les **écarts de tri** ou lors de la récolte
- Un prélèvement doit provenir d'une seule parcelle bien définie

### **Conditionnement :**

- Répartir les 6 kg de cerises dans plusieurs contenants pour éviter qu'elles ne s'écrasent
- Utiliser des contenants hermétiques et solides, de type grands tupperwares rectangulaires
- Placer plusieurs couches de papier absorbant au fond des contenants
- Conserver soigneusement les échantillons avant envoi (pas trop chaud, pas dans frigo…)

### **Expédition :**

- Compléter la fiche pour chaque prélèvement de manière exhaustive
- Joindre cette fiche au prélèvement
- Envoyer soit par Chronopost les échantillons le plus rapidement possible après le prélèvement, **en début de semaine** (du lundi au mercredi), soit venir nous déposer les échantillons à l'INRA d'Avignon, soit contacter nous pour que nous les acheminions.
	- Prévenir le laboratoire par courriel ou téléphone juste avant l'envoi (anahisoledad.matteo@inrae.fr et [myriam.siegwart@inrae.fr](mailto:myriam.siegwart@inrae.fr))

INRA - Unité PSH Myriam SIEGWART ou Anahi MATTEO 228 route de l'aérodrome Domaine St Paul – Site Agroparc 84914 AVIGNON Cedex 09 Contacts : M. Siegwart – A. Matteo Tél : 04.32.72.24.44 – 04.32.72.24.10

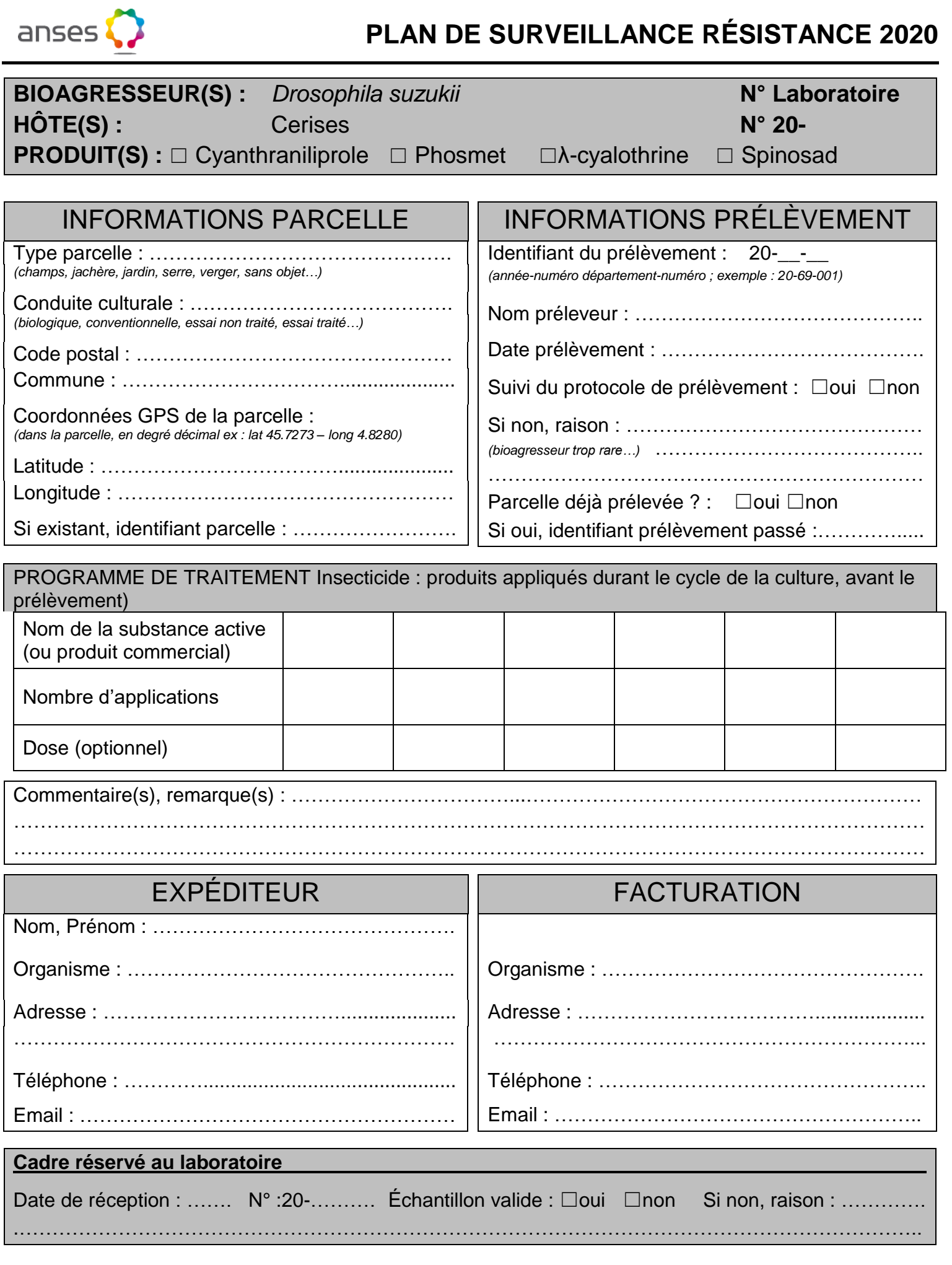

### **PROTOCOLE DE PRÉLÈVEMENT**

### *Frankliniella occidentalis* **/ culture florale / Spinetorame**

**Objet :** Identifier, chez *Frankliniella occidentalis*, des phénomènes de résistances au spinetorame par des méthodes de biologie moléculaire.

**Choix des parcelles :** Les prélèvements sont à réaliser dans des parcelles où il existe une pression de sélection aux substances actives apparentant à la famille des spinosines. Le nombre de prélèvements par région est précisé dans la Note de Service DGAL/SDQSPV/2019-876.

### **Période(s) de prélèvement :** mai - juin

#### **Collecte :**

- La collecte est effectuée par battage des organes touchés
- Il est important d'essayer d'identifier l'espèce de thrips pour n'envoyer que des *Frankliniella occidentalis*
- Les individus piégés sont placés collectivement dans un tube contenant de l'alcool à 70°

#### **Conditionnement :**

 Les différents prélèvements peuvent être conservés en attendant la fin de la manipulation pour grouper l'envoi fin juin

#### **Expédition :**

- Complétez et joignez aux colis la fiche de prélèvements
- prévenir le laboratoire par courriel juste avant l'envoi [\(jerome.olivares@inrae.fr](mailto:jerome.olivares@inrae.fr) et [myriam.siegwart@inrae.fr\)](mailto:myriam.siegwart@inrae.fr)

INRA - Unité PSH Myriam SIEGWART ou Jérôme Olivares 228 route de l'aérodrome Domaine St Paul – Site Agroparc 84914 AVIGNON Cedex 09

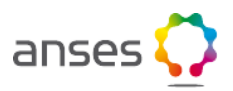

### **PLAN DE SURVEILLANCE RÉSISTANCE 2020**

# **BIOAGRESSEUR(S)** : *Frankliniella occidentalis* **and** *N°* **Laboratoire**<br> **HÔTE(S)** : culture florale **M°** 20-**HÔTE(S) :** culture florale **N°** 20-<br> **PRODUIT** : Spinetorame

**Spinetorame** 

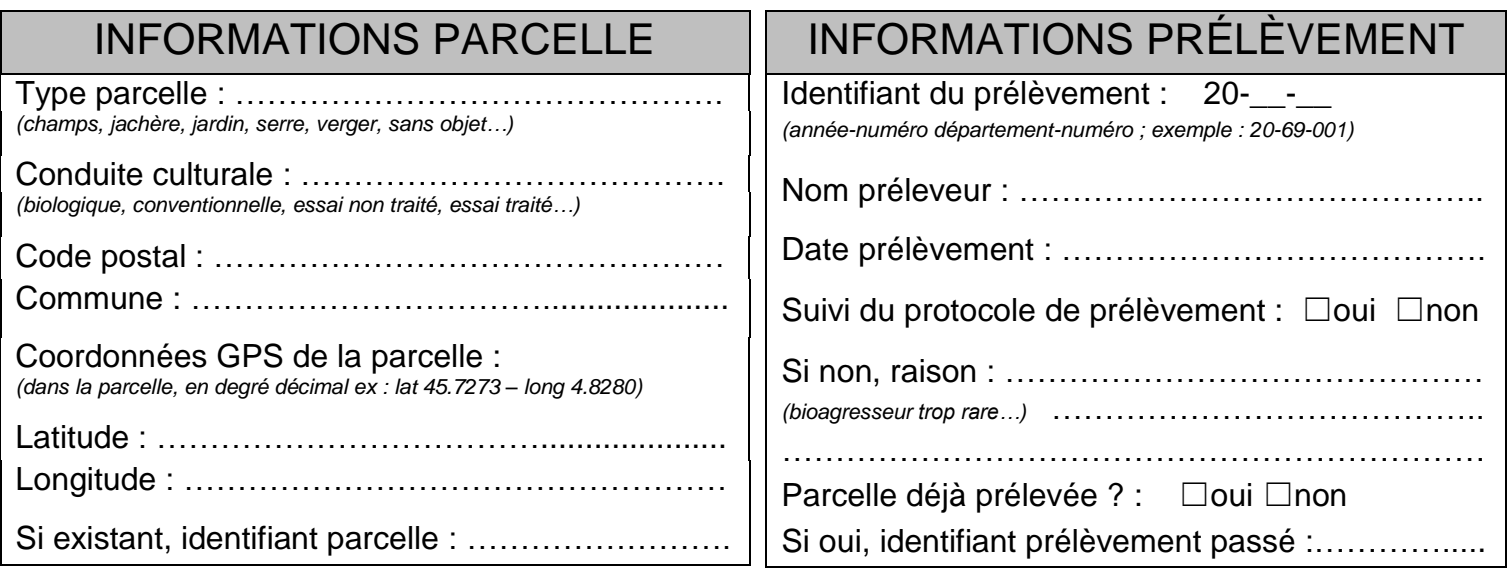

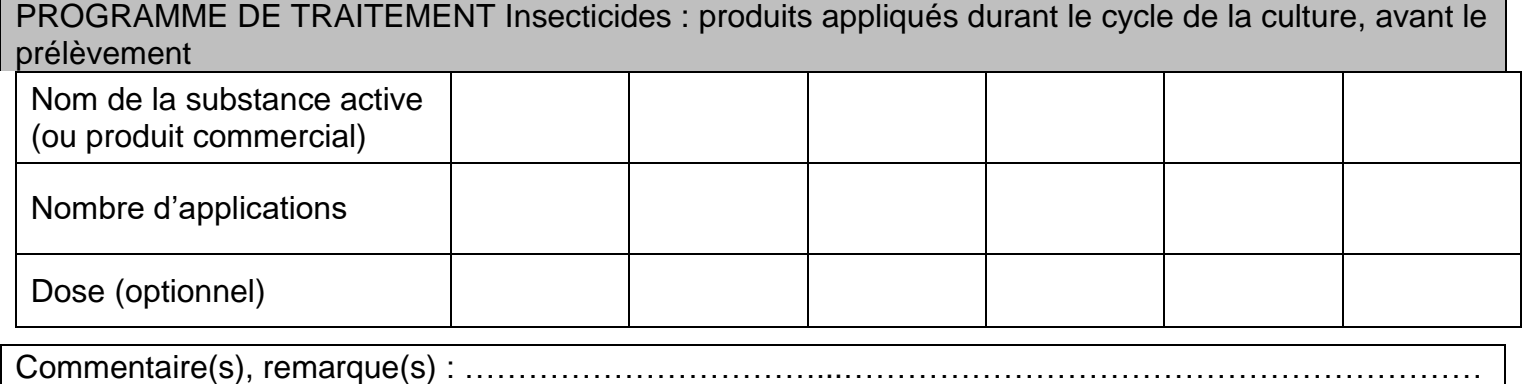

………………………………………………………………………………………………………………………… …………………………………………………………………………………………………………………………

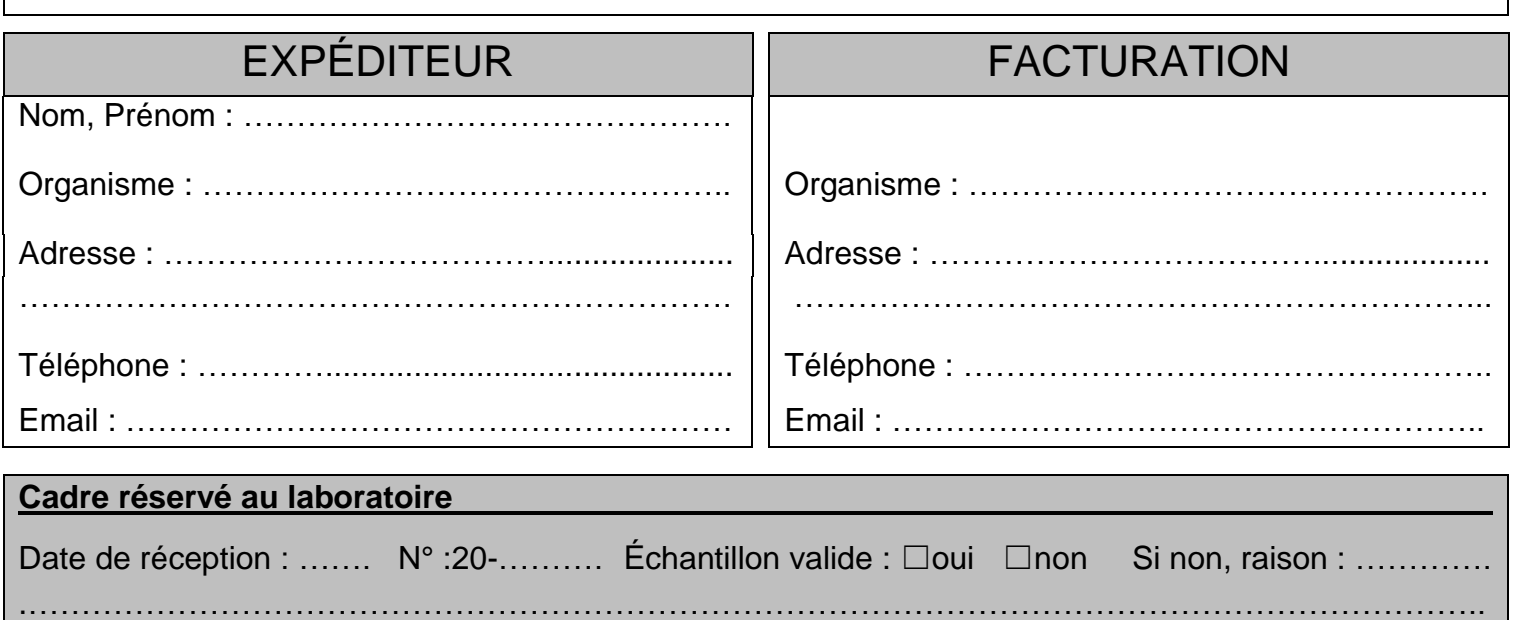

## **PROTOCOLE DE PRÉLÈVEMENT**

### *Carpocapse des pommes* **/ Noyer / Virus de la granulose ou Lambda-cyhalothrine**

**Objet :** Identifier, chez le carpocapse des pommes, des phénomènes de résistances à 2 matières actives (MA) par des méthodes de tests biologiques.

**Choix des parcelles :** Les prélèvements sont à réaliser dans des parcelles où il existe une pression de sélection à une ou deux des MA à tester. Le nombre de prélèvements par région est précisé dans la Note de Service DGAL/SDQSPV/2019-876.

**Période(s) de prélèvement :** Mis en place des pièges juillet récupération des pièges octobre

### **Collecte :**

- L'échantillon est constitué de larves diapausantes
- Des bandes pièges : bandes de carton ondulé sont enroulée autour de la base du tronc.
- Le nombre de bandes est fixé habituellement à 30 40 par parcelle. Il peut être porté à 50 100 en cas de faible population. Le nombre optimal de larves hivernantes nécessaires pour réaliser les analyses est d'environ 200 à 250

#### **Conditionnement :**

- Les bandes doivent être ouvertes pour sexer\*, identifier et compter les larves
- Les larves saines de carpocapse des pommes sont ensuite conditionnées dans des petits rouleaux de carton ondulé d'une hauteur de 1,5 cm (longueur=30cm), à raison de 100 larves par rouleau. Chaque sexe doit être conditionné dans des rouleaux séparés.
- Les rouleaux doivent porter les indications de la parcelle et du sexe

\* Les chenilles "mâles" présentent 2 taches foncées sur le dos

#### **Expédition :**

- Complétez et joignez aux colis la fiche de prélèvements
- prévenir le laboratoire par courriel juste avant l'envoi [\(sandrine.maugin@inrae.fr](mailto:sandrine.maugin@inrae.fr) et [myriam.siegwart@inrae.fr\)](mailto:myriam.siegwart@inrae.fr)

INRA - Unité PSH Myriam SIEGWART ou Sandrine MAUGIN 228 route de l'aérodrome Domaine St Paul – Site Agroparc 84914 AVIGNON Cedex 09 Contacts : M. Siegwart – S. Maugin Tél : 04.32.72.24.44 – 04.32.72.24.10

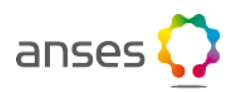

### **PLAN DE SURVEILLANCE RÉSISTANCE 2020**

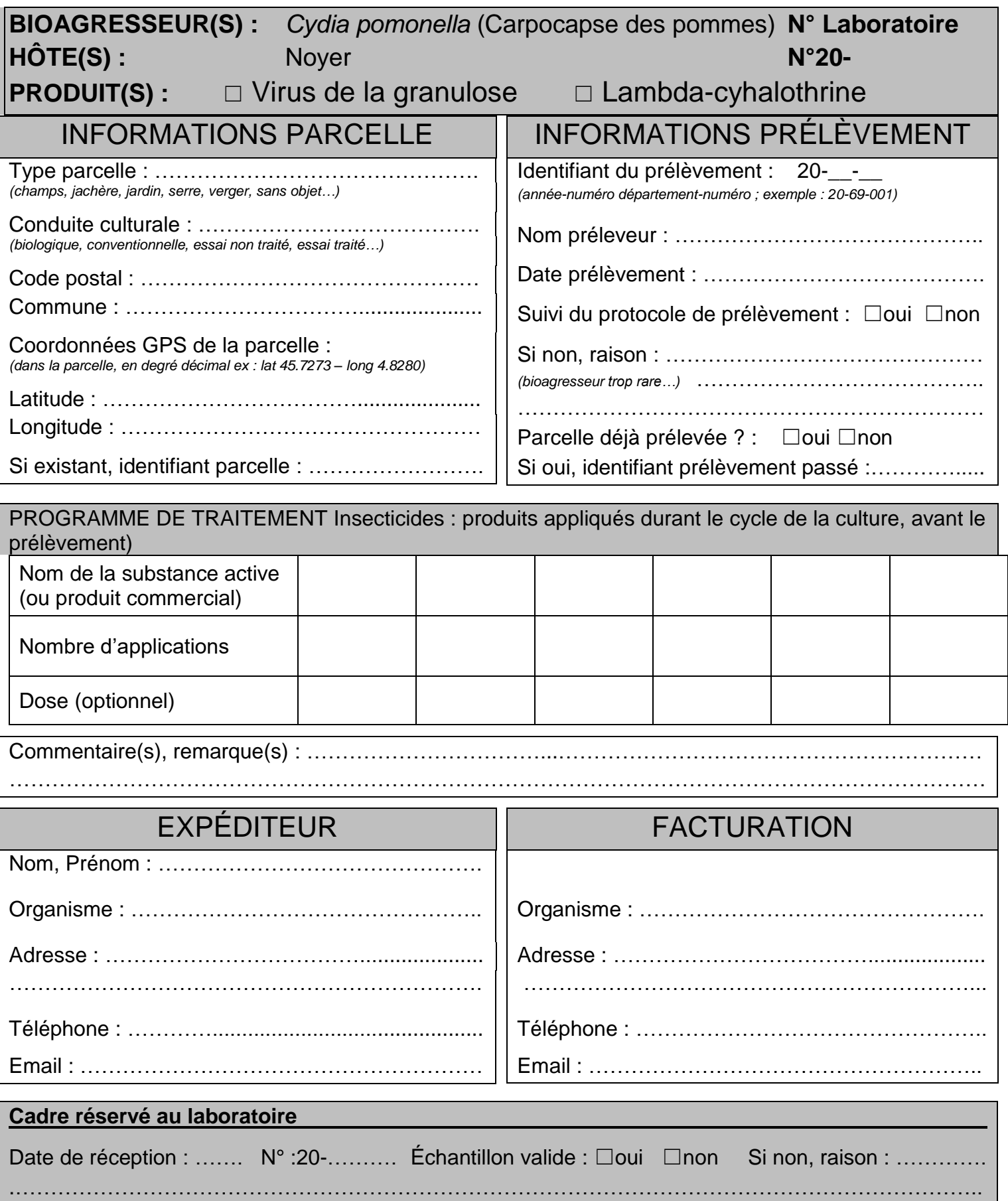

## **PROTOCOLE DE PRÉLÈVEMENT**

### *Carpocapse des pommes* **/ Pommier / Chlorantraniliprole ou Virus de la granulose ou Emamectine ou Spinosad**

**Objet :** Identifier, chez le carpocapse des pommes, des phénomènes de résistances à 4 matières actives (MA) par des méthodes de tests biologiques.

**Choix des parcelles :** Les prélèvements sont à réaliser dans des parcelles où il existe une pression de sélection à une ou plusieurs MA à tester. Le nombre de prélèvements par région est précisé dans la Note de Service DGAL/SDQSPV/2019-876.

**Période(s) de prélèvement :** Mis en place des pièges juillet récupération des pièges octobre

### **Collecte :**

- L'échantillon est constitué de larves diapausantes
- Des bandes pièges : bandes de carton ondulé sont enroulée autour de la base du tronc.
- Le nombre de bandes est fixé habituellement à 30 40 par parcelle. Il peut être porté à 50 100 en cas de faible population. Le nombre optimal de larves hivernantes nécessaires pour réaliser les analyses est d'environ 200 à 250

#### **Conditionnement :**

- Les bandes doivent être ouvertes pour sexer\*, identifier et compter les larves
- Les larves saines de carpocapse des pommes sont ensuite conditionnées dans des petits rouleaux de carton ondulé d'une hauteur de 1,5 cm (longueur=30cm), à raison de 100 larves par rouleau. Chaque sexe doit être conditionné dans des rouleaux séparés.
- Les rouleaux doivent porter les indications de la parcelle et du sexe

\* Les chenilles "mâles" présentent 2 taches foncées sur le dos

#### **Expédition :**

- Complétez et joignez aux colis la fiche de prélèvements
- prévenir le laboratoire par courriel juste avant l'envoi [\(sandrine.maugin@inrae.fr](mailto:sandrine.maugin@inrae.fr) et [myriam.siegwart@inrae.fr\)](mailto:myriam.siegwart@inrae.fr)

INRA - Unité PSH Myriam SIEGWART ou Sandrine MAUGIN 228 route de l'aérodrome Domaine St Paul – Site Agroparc 84914 AVIGNON Cedex 09 Contacts : M. Siegwart – S. Maugin Tél : 04.32.72.24.44 – 04.32.72.24.10

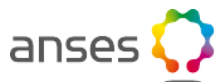

### **PLAN DE SURVEILLANCE RÉSISTANCE 2020**

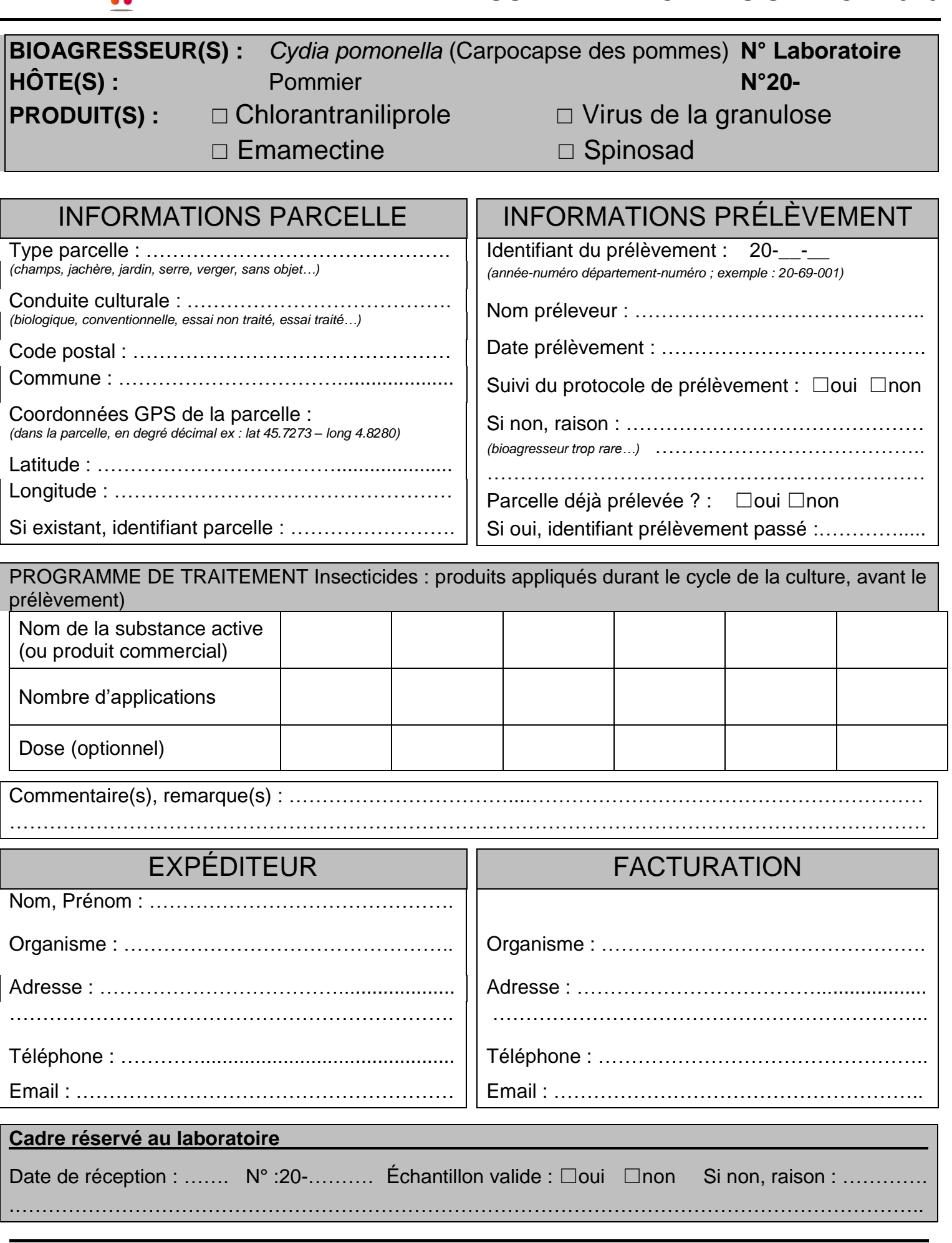

### **PROTOCOLE DE PRÉLÈVEMENT**

### *Drepanothrips reuteri* **/ vigne / Spinosad**

**Objet :** Identifier, chez *Drepanothrips reuteri*, des phénomènes de résistances au spinosad par des méthodes de biologie moléculaire.

**Choix des parcelles :** Les prélèvements sont à réaliser dans des parcelles où il existe une pression de sélection aux substances actives apparentant à la famille des spinosines. Le nombre de prélèvements par région est précisé dans la Note de Service DGAL/SDQSPV/2019-876.

### **Période(s) de prélèvement :** mai - aout

#### **Collecte :**

- La collecte est effectuée par battage des organes touchés
- Il est important d'essayer d'identifier l'espèce de thrips pour n'envoyer que des *Drepanothrips reuteri*
- Les individus piégés sont placés collectivement dans un tube contenant de l'alcool à 70°

#### **Conditionnement :**

 Les différents prélèvements peuvent être conservés en attendant la fin de la manipulation pour grouper l'envoi fin juillet

#### **Expédition :**

- Complétez et joignez aux colis la fiche de prélèvements
- prévenir le laboratoire par courriel juste avant l'envoi [\(jerome.olivares@inrae.fr](mailto:jerome.olivares@inrae.fr) et [myriam.siegwart@inrae.fr\)](mailto:myriam.siegwart@inrae.fr)

INRA - Unité PSH Myriam SIEGWART ou Jérôme Olivares 228 route de l'aérodrome Domaine St Paul – Site Agroparc 84914 AVIGNON Cedex 09

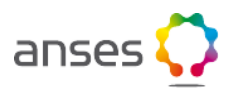

### **PLAN DE SURVEILLANCE RÉSISTANCE 2020**

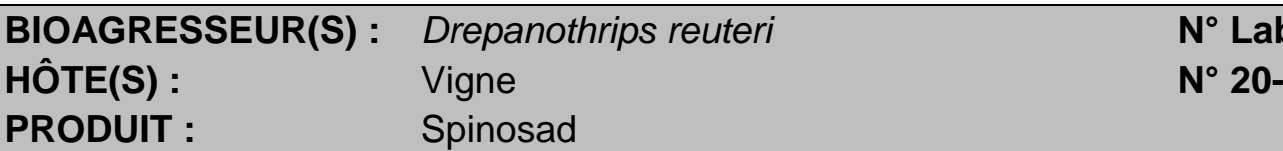

# **BIORRESS CONSTRUCTER IN PROPERTY PROPERTY PROPERTY PROPERTY PROPERTY PROPERTY PROPERTY PROPERTY PROPERTY PROPERTY PROPERTY PROPERTY PROPERTY PROPERTY PROPERTY PROPERTY PROPERTY PROPERTY PROPERTY PROPERTY PROPERTY PROPER**

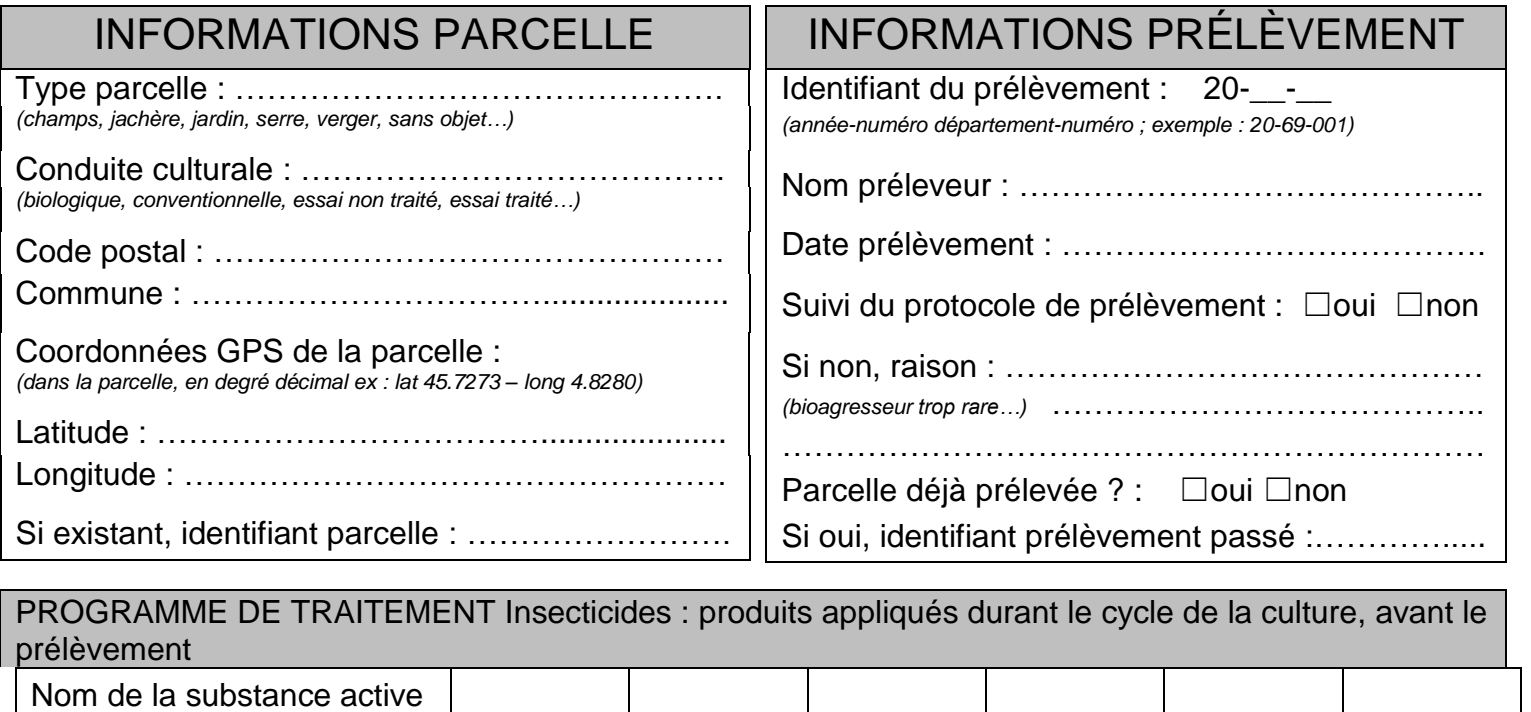

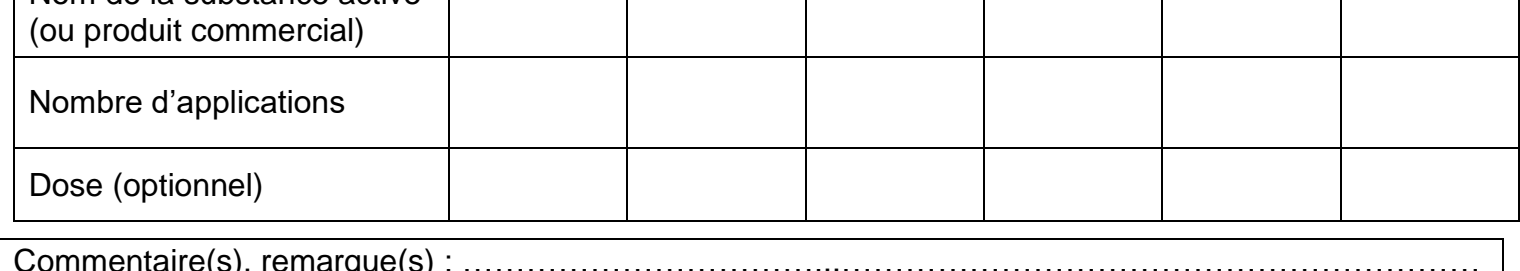

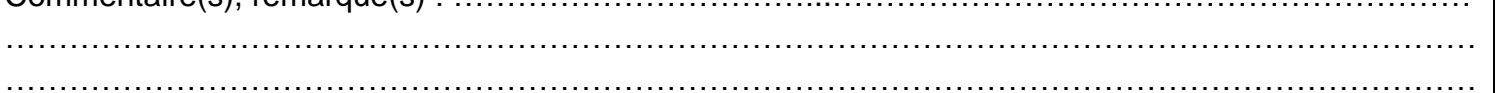

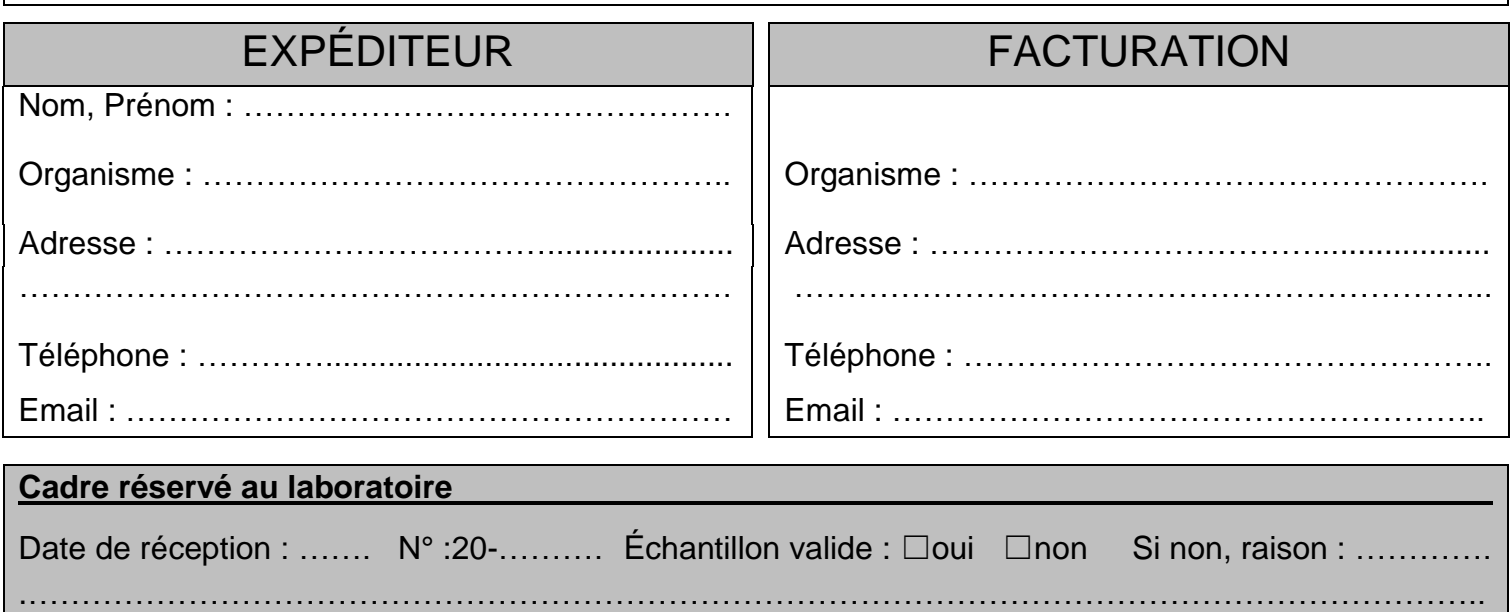

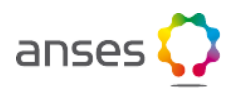

### **PROTOCOLE DE PRÉLÈVEMENT**

### *Thrips tabaci* **/ maraichage ou culture florale / Spinosad**

**Objet :** Identifier, chez *Thrips tabaci*, des phénomènes de résistances au spinosad par des méthodes de biologie moléculaire.

**Choix des parcelles :** Les prélèvements sont à réaliser dans des parcelles où il existe une pression de sélection aux substances actives apparentant à la famille des spinosines. Le nombre de prélèvements par région est précisé dans la Note de Service DGAL/SDQSPV/2019-876.

#### **Période(s) de prélèvement :** mai - juin

#### **Collecte :**

- La collecte est effectuée par battage des organes touchés
- Il est important d'essayer d'identifier l'espèce de thrips pour n'envoyer que des *Thrips tabaci*
- Les individus piégés sont placés collectivement dans un tube contenant de l'alcool à 70°

#### **Conditionnement :**

 Les différents prélèvements peuvent être conservés en attendant la fin de la manipulation pour grouper l'envoi fin juin

#### **Expédition :**

- Complétez et joignez aux colis la fiche de prélèvements
- prévenir le laboratoire par courriel juste avant l'envoi [\(jerome.olivares@inrae.fr](mailto:jerome.olivares@inrae.fr) et [myriam.siegwart@inrae.fr\)](mailto:myriam.siegwart@inrae.fr)

INRA - Unité PSH Myriam SIEGWART ou Jérôme Olivares 228 route de l'aérodrome Domaine St Paul – Site Agroparc 84914 AVIGNON Cedex 09

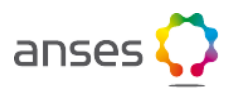

### **PLAN DE SURVEILLANCE RÉSISTANCE 2020**

### **BIOAGRESSEUR(S) :** *Thrips tabaci* **N° Laboratoire HÔTE(S) :** maraichage **N° 20- PRODUIT**: Spinosad

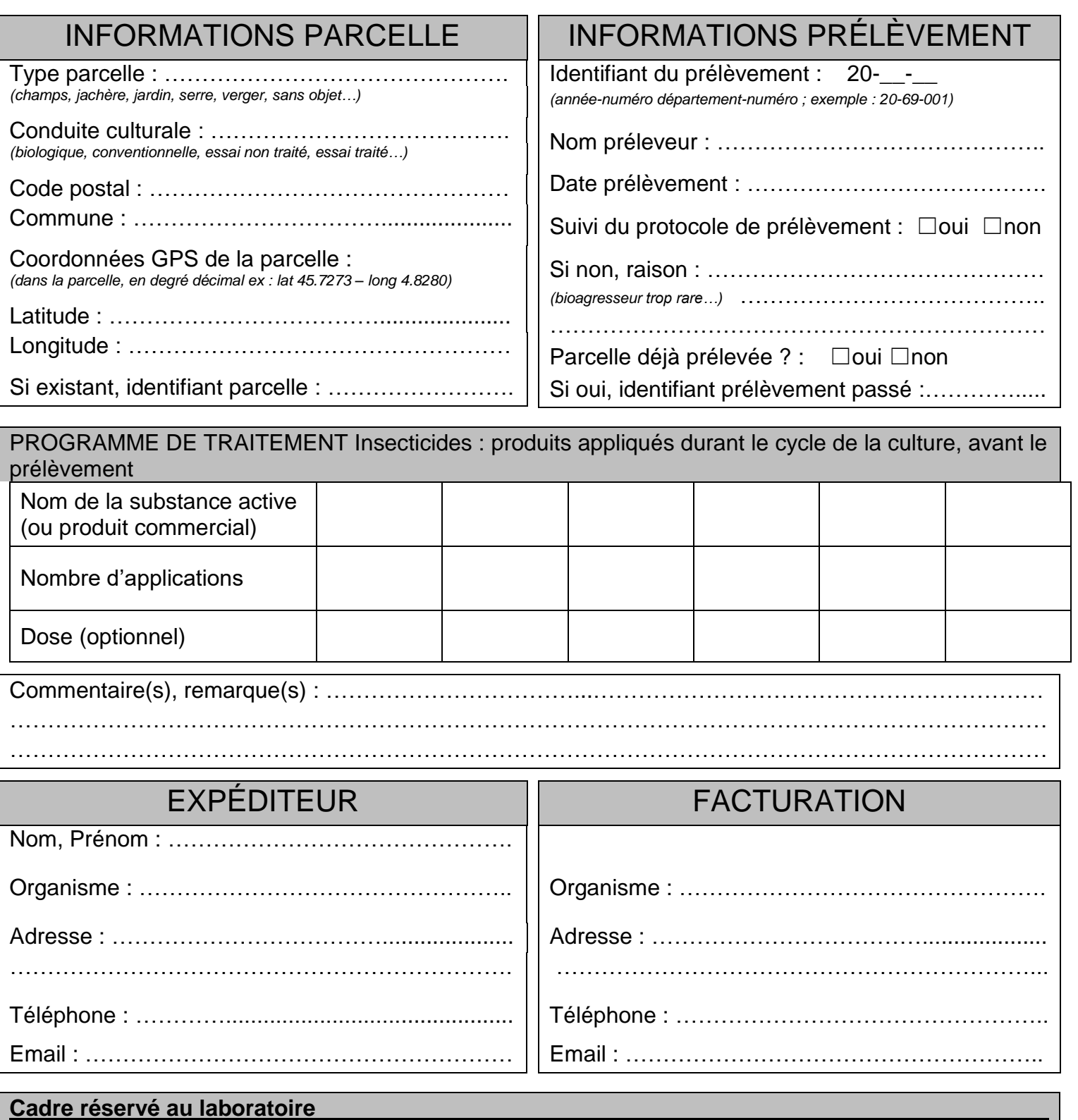

## **PROTOCOLE DE PRÉLÈVEMENT**

### *Aphis Fabae* **/ arbustes et plantes florales / Flonicamide**

**Objet :** mettre en place une méthode de détection des phénomènes de résistances aux flonicamide chez *Aphis fabae*, par des méthodes de biotests.

**Choix des parcelles :** Les prélèvements sont à réaliser dans des parcelles où il existe une pression de sélection avec la substance active en question. Le nombre de prélèvements par région est précisé la Note de Service DGAL/SDQSPV/2019-876.

#### **Période(s) de prélèvement :** de avril à juillet

**Collecte :** un prélèvement est constitué comme suit

- 10 à 20 rameaux porteurs de *A. fabae* provenant chacun de plants différents répartis sur la parcelle
- Ne pas prélever de feuilles humides

### **Conditionnement :**

- Empiler les feuilles à plat les unes sur les autres en intercalant régulièrement du papier absorbant.
- Envelopper le tout dans du papier absorbant et placer le prélèvement dans un sachet plastique fermé bien hermétiquement (type zip)
- Regrouper ensemble les sachets contenant les feuilles d'une même parcelle dans un carton rigide
- Conserver les sachets dans une glacière puis au réfrigérateur jusqu'à l'envoi

### **Expédition :**

- compléter la fiche pour chaque prélèvement de manière exhaustive
- joindre cette fiche au prélèvement
- envoyer par Chronopost les échantillons le plus rapidement possible après le prélèvement, **en début de semaine** (du lundi au mercredi)
- prévenir le laboratoire par courriel juste avant l'envoi [\(elodie.lecerf@inrae.fr](mailto:elodie.lecerf@inrae.fr) et [myriam.siegwart@inrae.fr\)](mailto:myriam.siegwart@inrae.fr)

INRA - Unité PSH Elodie LECERF ou Myriam SIEGWART 228 route de l'aérodrome Domaine St Paul – Site Agroparc 84914 AVIGNON Cedex 09

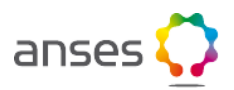

## **PLAN DE SURVEILLANCE RÉSISTANCE 2020**

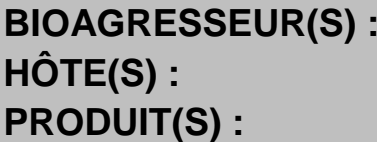

**BIOAGRESSEUR(S) :** *Aphis Fabae* **N° Laboratoire** Arbustes plantes florales **N°** 20flonicamide

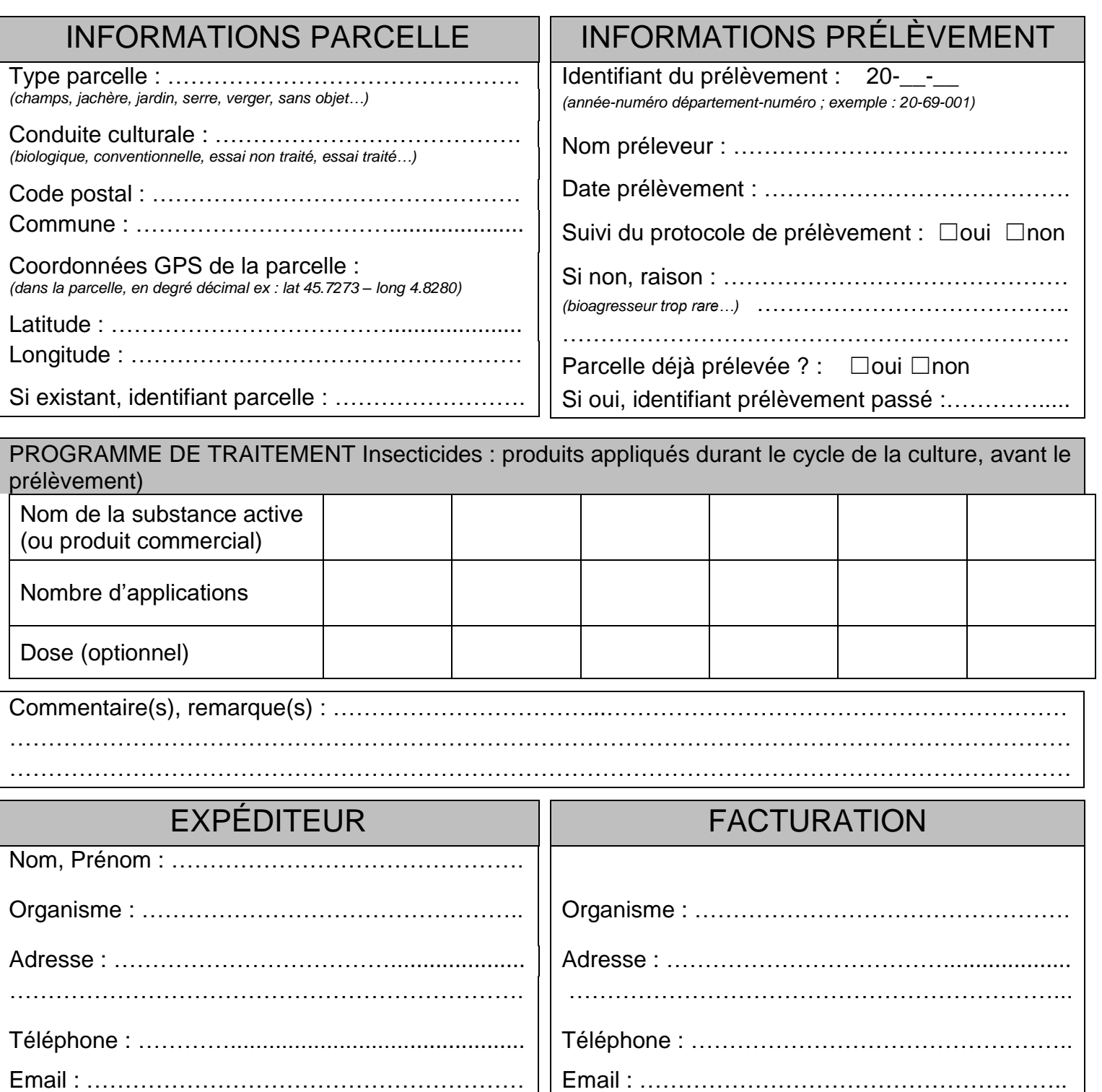

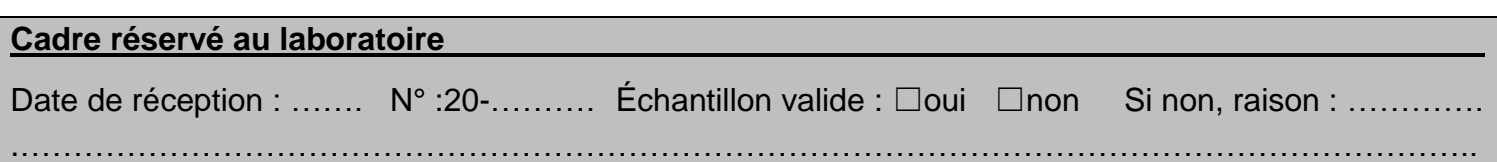